### LAPORAN PENELITIAN KERJASAMA ANTAR PERGURUAN TINGGI **TAHUN 2008**

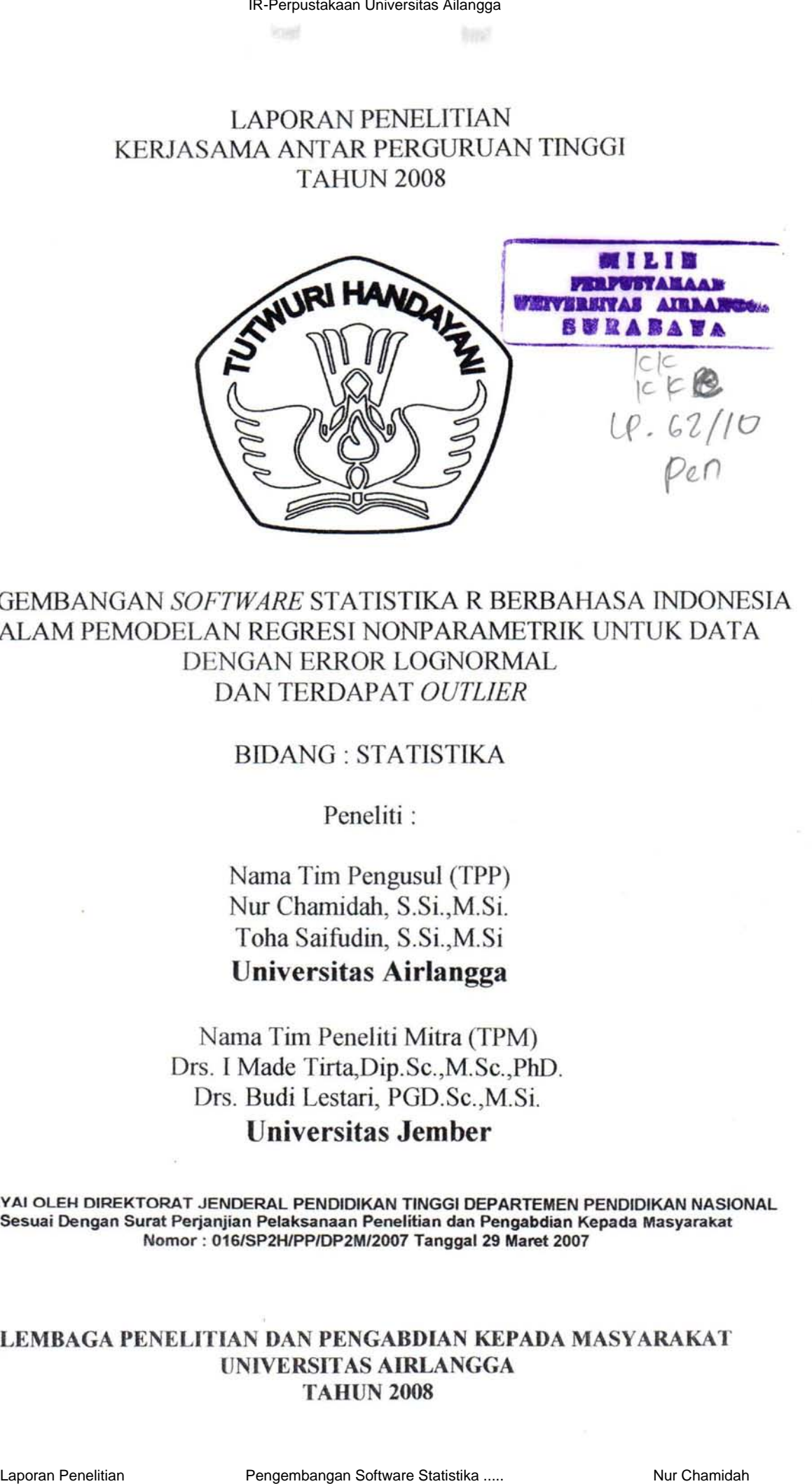

### PENGEMBANGAN *SOFTWARE* STATISTlKA R BERBAHASA INDONESIA DALAM PEMODELAN REGRESI NONPARAMETRIK UNTUK DATA DENGANERRORLOGNORMAL DAN TERDAPAT *OUTLIER*

### BIDANG : STATISTIKA

Peneliti :

Nama Tim Pengusul (TPP) Nur Chamidah, S.Si., M.Si. Toha Saifudin, S.Si.,M.Si Universitas Airlangga

Nama Tim Peneliti Mitra (TPM) Drs. I Made Tirta,Dip.Sc.,M.Sc.,PhD. Drs. Budi Lestari, PGD.Sc.,M.Si. Universitas Jember

DIBIAYAI OLEH DIREKTORAT JENDERAL PENDIDIKAN TINGGI DEPARTEMEN PENDIDIKAN NASIONAL Sesuai Dengan Surat Perjanjian Pelaksanaan Penelitian dan Pengabdian Kepada Masyarakat Nomor : 016/SP2H/PP/DP2M/2007 Tanggal 29 Maret 2007

### LEMBAGA PENELITIAN DAN PENGABDIAN KEPADA MASYARAKAT UNIVERSITAS AIRLANGGA TAHUN 2008

### BAUMAN **PENGESAHAN**

1. Judul Penelitian

2. Ketua TPP

: Pengembangan *Software* Statistika R Berbahasa Indonesia Dalam Pemodelan Regresi Nonparametrik Untuk Data Dengan Error Lognormal Dan Terdapat *Outlier.* 

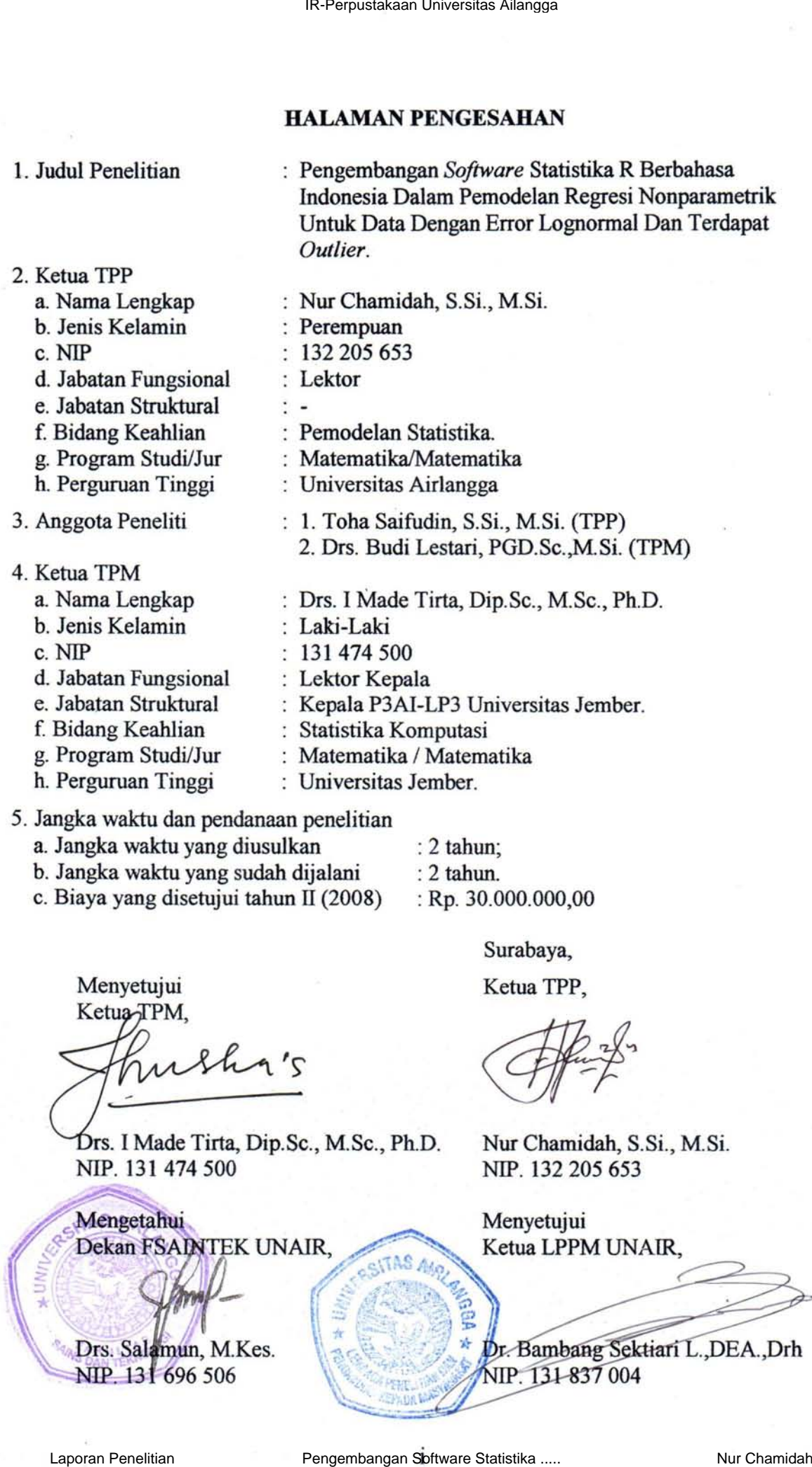

### 5. Jangka waktu dan pendanaan penelitian

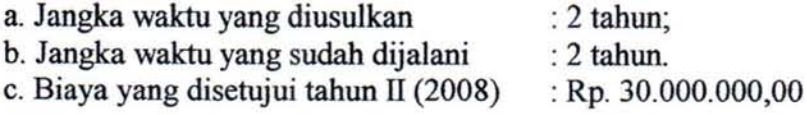

Surabaya,

Ketua TPP,

Drs. I Made Tirta, Dip.Sc., M.Sc., Ph.D. Nur Chamidah, S.Si., M.Si. NIP. 131 474 500 NIP. 132 205 653

Menyetujui Ketua LPPM UNAIR,

### RINGKASAN

*Software R* merupakan salah satu yang termasuk. dalam kelompok *Open Source Software* (OSS) yang bersifat legal, murah dan terbuka untuk dikembangkan serta dimodifikasi. Tujuan penelitian ini adalah meningkatkan kemampuan TPP dalam hal pemrograman OSS-R dengan menu Bahasa Indonesia yang terkait dengan pendeteksian pendeteksian *outlier* dalam pemodelan regresi nonparametrik dengan error lognormal berdasarkan metode robust LTS dan robust LMS serta mengimplementasikan pada data riil. Penelitian ini dilakukan dengan langkah-Iangkah : membuat algoritma program, mendetinisikan fungsi-fungsi R terkait, menggabungkan fungsi dalam satu skrip program, menguji coba program dengan data simulasi dan data real, menghubungkan program tersebut dengan suatu interface grafis (RGUI) dalam program baru yang dinamakan menu StatDemo, menambah item sesuai kebutuhan dalam bahasa Indonesia, mengemas program yang dihasilkan ke bentuk pustaka (library) yang mudah dipakai orang lain. Hasil yang diperoleh : Implementasi OSS-R pada data pohon *Gmelina Arborea Roxb* memberikan hasil bahwa metode robust LTS memiliki kemampuan lebih banyak dalam mendeteksi outlier dibandingkan metode robust LMS, paket demo analisis statistik dengan R dengan menu bahasa Indonesia yang terhubung dengan interface gratis dalam suatu library StatDemo yang bersifat interaktif. Demo anal isis statistika dengan program R interaktif yang telah dihasilkan, sangat bermanfaat dalam pembelajaran untuk meningkatkan pemahaman mahasiswa khususnya terhadap teori pemodeian regresi nonparametrik. **IR-Perpustakan University Air September (SSN)**<br>
NRVGKASAN<br>
Neutre (OSS) yang bensifat legal, nuruh dan terhaik munk dilembangkan<br>
Neutre (OSS) yang bensifat legal, nuruh dan terhaik munk dilembangkan 12 chamidah<br>
Neutre

### **SUMMARY**

Software R is one of Open Source Softwares (OSS) groups which is legal, cheap and opened for developing and modifying. The goal of the research are to improve TPP achievement in programming Software R in Indonesian menus which related to detection outlier in modeling of nonparametric regression with lognormally error distributed based on Robust LTS and Robust LMS methods. Both of those methods imply to real data. The research was done through steps: write program algorithm, define related function R, combine the functions into one script program, test the program by using both real and simulation data, connect the program to a graphical interface (RGUI) in new program called StatDemo menu, add item needed in Indonesian language term, package the obtained program in library term which is easily used by other users. The results obtained are : Implementation of OSS-R on Gmelina Arborea Roxb tree give result that robust LTS method has more ability than robust LMS method, statistical analysis demo package R in Indonesian menus which is related to an interactively graphical interface called StatDemo library. The statistical analysis demo by using interactive R-program which has been obtained is very useful in teaching process for improving students understanding of nonparametric regression modeling theory.

### CAPAIAN INDIKATOR KINERJA

Keberhasilan penelitian ini dapat dilihat dari basil pencapaian indikator kinerja yang meliputi publikasi hasil penelitian melalui seminar nasional, *proceding*, jurnal nasional terakreditasi serta penggunaan OSS-R pada tugas akbir mahasiswa yang dibimbing oleh ketua TPP, pada pembelajaran Raneangan Percobaan untuk pengolahan data hasil raneangan pereobaan dan juga dalam workshop dan pelatihan analisis data menggunakan OSS-R. Seeara rinei pencapaian indikator kinerja tersebut adalah sebagai berikut: IR-Perpustakan University Airpyre (CAPALAN IRON CORRENA IR-Perpustakan Individual Instant Penelitian Instant Penelitian Penelitian Penelitian Penelitian Penelitian Penelitian Penelitian Penelitian Penelitian Penelitian Pe

- 1. Seminar Nasional Seminar Nasional Matematika dan Statistika 2008, di FSaintek Universitas Airlangga Surabaya, tanggal 20 Desember 2008 dengan judul "Implementasi OSS Statistika R Pada Model Regresi Nonparametrik Dengan Error Lognormal Berdasarkan Estimator Robust *Least Trimmed Squares* (LTS)".
- 2. Seminar Nasional Matematika 2009, di FMIPA Universitas Jember, tanggal 28 Pebruari 2009 dengan judul. "Implementasi OSS-R Pada Model Regresi Nonparametrik Dengan Error Lognormal Berdasarkan Estimator Robust *Least Median Squares* (LMS)"
- 3. Prosiding Seminar Nasional Matematika dan Statistika 2008, ISBN: 978-979- 19096-0-0, hal.55-64, dengan judul "Implementasi OSS Statistika R Pada Model Regresi Nonparametrik Dengan Error Lognormal Berdasarkan Estimator Robust *Least Trimmed Squares* (LTS)"
- 4. Jumal Ilmu Dasar (Terakreditasi) FMIPA Universitas Jember dengan Judu} " Perbandingan Metode Robust LTS .dan Robust LMS Pada Model Regresi Nonparametrik Dengan Error Lognormal Berdasarkan Estimator P-Spline" (sedang dalam proses penerbitan).
- 5. Publikasi melalui *website* dengan alamat :http://r.unej.ae.id:. dan http://elesys.fsaintek.unair.ac.id
- 6. Pada semester genap 200812009, TPP akan memanfaatkan dan menggunakan *Software* R yang dalam pembelajaran mata kuliah rancangan pereobaan untuk pengolahan datanya.
- 7. Sosialisasi program R dalam bentuk: workshop dan pelatiban analisis data menggunakan OSS statistika R pada mahasiswa dan dosen KBK Statistika dan perwakilan KBK lain di Departemen Matematika FMIP A Unair dengan narasumber dan instruktur masing-masing adalah dari TPM ( I Made Tirta dan Budi Lestari) dan dari TPP (Nur Chamidah dan Toha Saifudin), pada tanggal21 Desember 2008 di LabKom 5 Departemen Matematika FMIPA Unair. IR-Perancistas Aircrays<br>
Sovialistas I program R. dalam bentuk workshop dan pelatihan arastistika dan perwakilan KBK lain di Deputemen Matematika PMIPA Unair dengan narastamben<br>
dan instruktur mating-matian Software Matema
- 8. Penggunaan OSS-R pada skripsi mabasiswa yang dtbimbing oleh ketua TPP yaitu a. Marisa Rifada (NIM. 080513360) dengan judul skripsi "Estimasi Model Regresi Logistik Nonparametrik Aditif Berdasarkan Estimator Kernel".
	- b.Iin Khoirotul Umroh (NlM 080513234) denganjudul skripsi : "Estimasi Model Regresi Logistik Nonparametrik Aditif Berdasarkan Estimator Lokal Linier".

### **DAFTAR lSI**

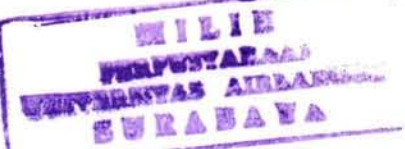

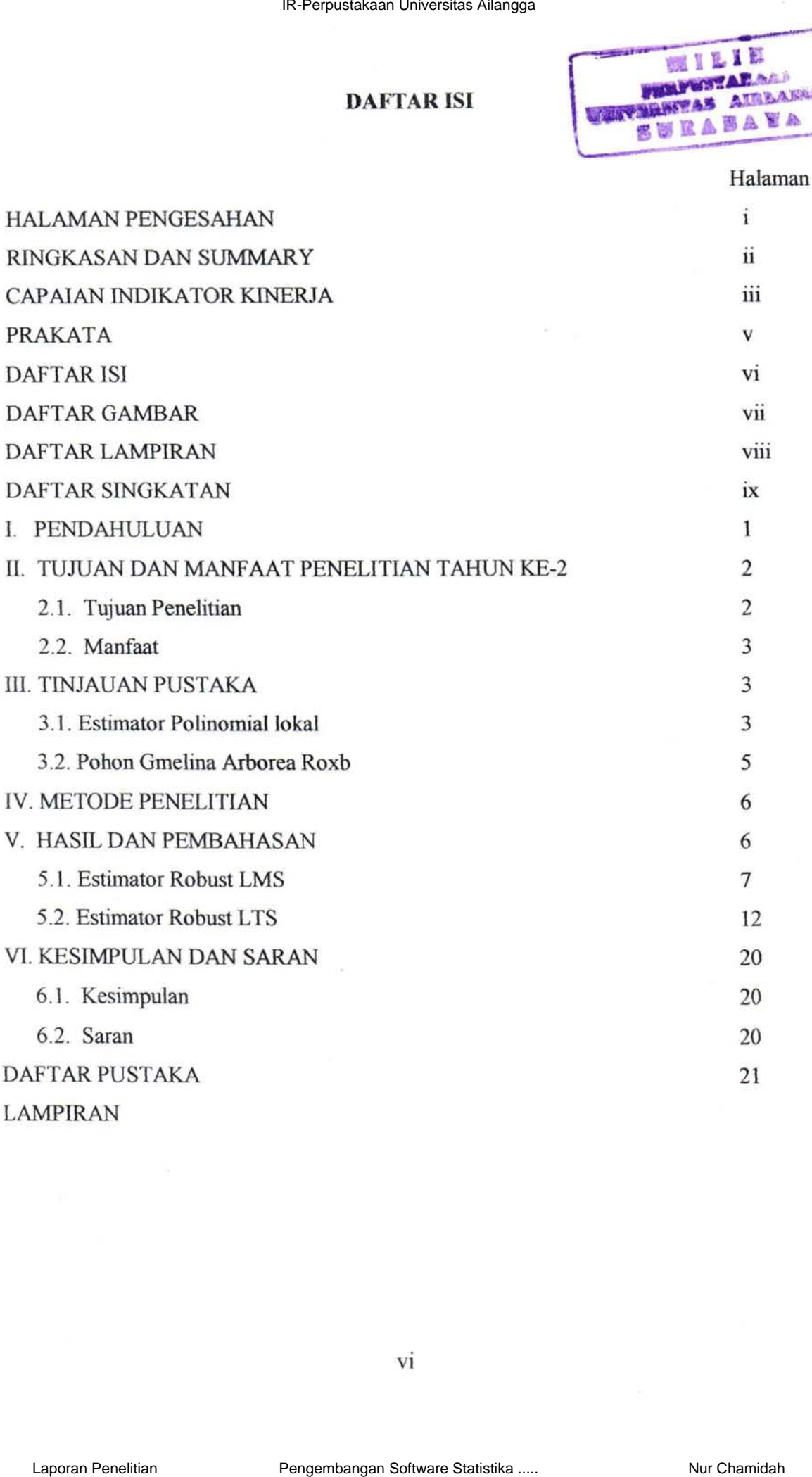

### **DAFTAR GAMBAR**

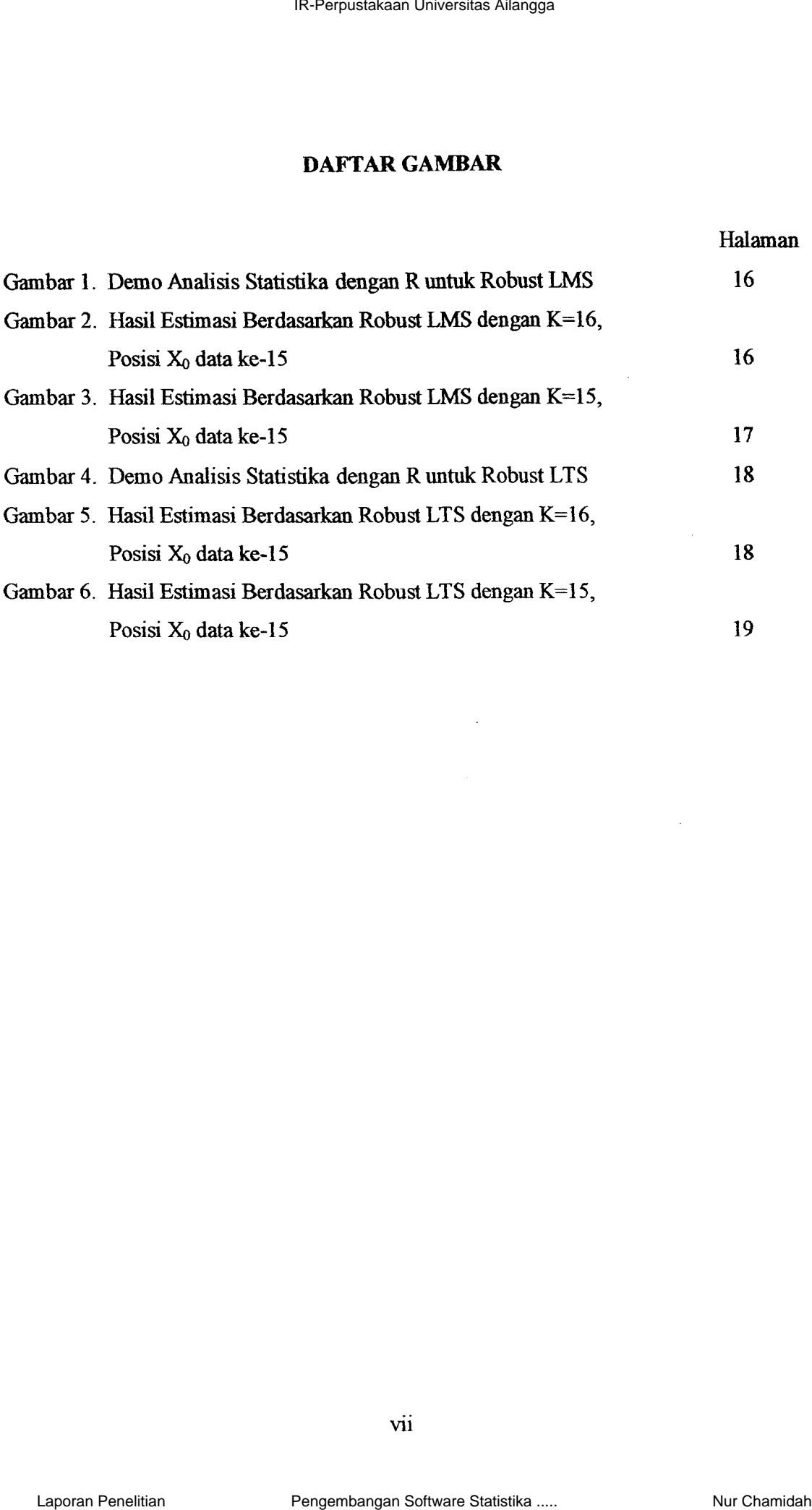

### **DAFTAR SINGKA TAN**

- 1. OSS *: Open Source Software*
- 2. LMS *: Least Median Square*
- 3. LTS *: Least Trimmed Square*
- 4. GCV *: Generalized Cross Validation*
- 5. RGUI *: R-Graphical User Interface*
- 6. RTI : Hutan Tanaman Industri
- 7. K : Konstanta Kerobustan
- 8. MSE : *Mean Square Error*
- 9. FT : Fungsi Tujuan
- IO.PROGRESS *: Program for Robust Regression*  IR-Perpustakaan Universitas Ailangga<br>
IR-PETAR-SINGKATAN<br>
IR-PETAR-SING TRAN TERMINE SUPER<br>
2. J. L. S. T. Computersital Cross Valuation<br>
5. R. CHT - Hutter Penelitian Penelitian Penelitian Penelitian Penelitian Penelitian

### **I. PENDAHULUAN**

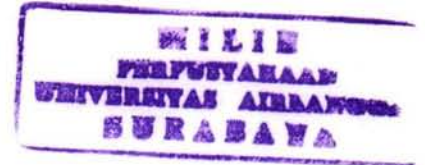

Distribusi lognormal merupakan distribusi probabilitas dari setiap variabel random bilamana log dari variabel randomnya berdistribusi normal. Fenomena kelognormalan banyak ditemukan di berbagai bidang keilmuan, antara lain data ekologi seperti konsentrasi gizi, kepadatan penduduk dan biomassa (Anonim, 2006). Limpert, *et al.*, (2001) menyatakan bahwa fenomena kelognormalan juga tampak pada bidang fisis genetika, periode laten dari infeksi penyakit, phytomedicine dan. mikrobilogi yang meliputi macam spesies, ripe bakteri, populasi bakteri,di bidang psikologi tanaman meliputi permeabilitas dan pergerakan, hubungan antara pegaruh dosis racun dan patogen terhadap unsur kimiawinya (hormon dan mineral), dibidang teknologi makanan yaitu pemrosesan makanan dengan proses dispersi dan fihering. Hubungan antara variabel respon yang berdistribusi lognormal dengan satu variabel prediktor dapat dinyatakan dengan model regresi mulriplikatif error yang berbentuk : **IR-Persuassant University and The Constant AILAN TERRY CONTINUAL TRIMENTAL INTO THE CONTINUES AILT AND THEORET IN THE CONTINUES AIR AS A FIRE PRODUCT INTO THE CHAMINET THEOREM IN THE CONTINUES AIR AND A THEOREM IN CONTIN** 

$$
y_i^* = m(x_i)\varepsilon_i^*, \quad i = 1, 2, \dots, n
$$
 (1.1)

dengan  $\varepsilon_i \sim LN(0,\sigma^2)$  dan  $m(x_i)$  merupakan fungsi regresi. Dengan melakukan transformasi logaritma natural pada kedua ruas persamaan (1) sehingga diperoleh:

$$
y_i = m^*(x_i) + \varepsilon_i \tag{1.2}
$$

 $\deg \{ \arg\} y_i = ln y_i^*$ ,  $\varepsilon_i = ln \varepsilon_i^*$ ,  $m^*(x_i) = ln m(x_i) \cdot \text{d} \sin \varepsilon_i \sim N(0, \sigma^2)$ 

Untuk mengestimasi fungsi regresi f dapat dilakukan dengan menggunakan pendekatan parametrik dan nonparametrik.

Teknik regresi nonparametrik merupakan cara yang efektif dalam mengidentifikasi dan menguji struktur pada data regresi tanpa menggunakan asumsi yang terbatas pada bentuk hubungan antara variabel respon dan variabel prediktor. Pendekatan-pendekatan standar regresi nonparametrik seperti estimator polinomial yang terboboti fungsi kernel dan estimator spline sangat sensitif terhadap *unusual observation (outlier).* Estimasi polinomial tersebut kurang dapat mendeteksi *outlier*  dalam data dan tidak mempunyai kemampuan untuk membedakan pola pengamatan reguler dan *outlier* (Simonoff, 2001).

Regresi robust merupakan alat pentiug untuk menganalisa data yang terkontaminasi *outlier* dan memberikan hasil-hasil yang lebih fleksibel jika dalam data terdapat *outlier.* Metode yang umum digunakan dalam regesi robust adalah

estimasi Huber M, estimasi *high breakdown value* dan kombinasi dari kedua metode ini. Estimasi *high breakdown value* meliputi: estimasi *Least Median of Squares*  (LMS), estimasi *Least Trimmed Squares* (LTS), dan estimasi S.(Rousseeuw dan Hubert, 1997).

Pada penelitian tabun kedua ini TPP membahas tentang pemodelan regresi nonparametrik dengan error lognormal yang sudah dicapai, untuk kasus data yang terkontaminasi *outlier* (pencilan) dengan menggunakan estimasi *Robust.* Estimator robust yang dibahas adalah Robust LMS yang meminimalkan median dari error kuadrat dan Robust L TS yang meminimalkan jumlah terpotong *(trimmed)* dari residual kuadrat berdasarkan estimator polinomial yang terboboti oleh fungsi Kernel. Selanjutnya, model tersebut diimplementasikan pada *Software* Statistika R yang berbasis oss. Penggunaan OSS-R untuk pendeteksian *outlier* berdasarkan metode robust LTS yang diimplementasikan pada data Stackloss (Eubank,1988) telah dibah~ pada *Chamidah,et.al.(2008).* Sedangkan Chamidah,et.al.(2009) telah membahas penggunaan OSS-R untuk metode robust LMS yang diimplementasikan pada data Cloud Point (Rousseeuw dan Leroy, 2003). Pada laporan ini akan dibahas tentang kedua metode robust tersebut yaitu robust LMS dan robust LTS yang diimplementasikan pada data pohon *Gmelina Arborea Roxb* untuk membandingkan kemampuan kedua metode robust tersebut dalam mendeteksi outlier. IR-Perpustakan Melayar burutan Allengga Lapora Comparison (Internation Allengga Laporation Explanation (Internation Allengga Laporation Comparison University (CITS), dan estimates *S*(Roussecuw dan Melaya, estimates *Leas* 

### ll. TUJUAN DAN MANFAAT PENELITIAN TAHUN KE-2

### 2.1. Tujuan Penelitian

- a. meningkatkan kemampuan TPP dalam hal pemrograman *Software* R yang berbasis OSS yang terkait dengan pemodelan regresi nonparametrik untuk kasus data yang terkontaminasi *outlier* (pencilan) dengan menggunakan. estimator robust LTS dan LMS
- b. mengembangkan *Software* Statistika R dengan mempelajari *interface (R-Console)* dengan menu Bahasa Indonesia yaitu Rcmdr;
- c. mensosialisasikan hasil penelitian TPP yaitu pendeteksian outlier pada pemodelan regresi nonparametrik dengan metode robust LTS dan robust LMS berdasarkan estimator polinomial lokal yang terboboti oleh fungsi

~~----

$$
W = \begin{pmatrix} K_{h_1(x_1)}(X_1 - x_0) & 0 & \cdots & 0 \\ 0 & K_{h_1(x_1)}(X_2 - x_0) & 0 & \vdots \\ \vdots & 0 & \ddots & 0 \\ 0 & \cdots & 0 & K_{h_1(x_1)}(X_n - x_0) \end{pmatrix}
$$
 (3.5)

W adalah matrik yang berisi fungsi bobot, dimana  $K_h$  () adalah fungsi kernel K. Untuk mendapatkan nilai  $\hat{\beta}$  digunakan metode kuadrat terkecil terboboti sebagai berikut:

$$
S = (y - X\beta)^T W (y - X\beta)
$$
  
=  $y^T W y - y^T W X \beta - \beta^T X^T W y + \beta^T X^T W X \beta$   
=  $y^T W y - 2\beta^T X^T W Y + \beta^T X^T W X \beta$  (3.6)

Nilai dugaan kuadrat terkecil terboboti untuk  $\beta$  adalah  $\hat{\beta}$  yang bila disubstitusikan ke dalam persamaan ( 3.6 ) akan meminimumkan S diperoleh :

$$
\frac{\partial S}{\partial \beta} = -2\hat{\beta}^T X^T W y + 2\hat{\beta}^T X^T W X \hat{\beta} = 0
$$
  

$$
\hat{\beta} = \left(X^T W X\right)^{-1} X^T W Y
$$
(3.7)

Setelah mendapatkan  $\hat{\beta}$ , kita akan mendapatkan  $\hat{m}^*(x)$  dengan memasukkan nilai  $\hat{\beta}$  ke dalam persamaan berikut :

$$
\hat{m}^*(x) = \hat{\beta}_0 + \hat{\beta}_1(x - x_0) + \dots + \hat{\beta}_p(x - x_0)^p
$$
\n(3.8)

sehingga estimasi untuk model (3.1) diperoleh

$$
\hat{m}(x_i) = e^{\hat{m}^*(x_i)} \\
= e^{\hat{\beta}_0 + \hat{\beta}_1 (x_i - x_0) + \dots + \hat{\beta}_p (x_i - x_0)^p}
$$
\n(3.9)

### 3.2. Pohon Gmelina Arborea *Rom.*

Salah satu hasil hutan yang ada di Indonesia adalah *Gmelina Arborea Roxb,*  tumbuhan ini berasal dari famili Verbenaceae. Pohon *Gmelina Arborea Roxb,*  tumbuh sangat cepat, tingginya bisa mencapai 40 meter. Batangnya kurus dan permukaannya halus, dan berwama abu-abu gelap, yang semakin lama akan berwarna coklat. Daunnya berbentuk seperti hati dan bunganya berwarna oranye dan kuning, dan menghasilkan madu. Kayu dari pohon ini memiliki banyak kegunaan, di IR-Perpustakaan Universitas Aircrass<br>
IR-Perpustakaan Universitas Aircrass<br>
IR-Perpustation Content Content Content Content Content Content Content Content Content Content Content Content Content Content Content Content C

dunia industri kayu *Gmelina Arborea Roxb* digunakan untuk furniture, bahan untuk: pengepakan, chipboard, kano, alat musik dan lain-lain. Dan jika dibandingkan dengan jenis kayu yang lain Gmelina Arborea Roxb sangat baik: untuk industri kertas. Para pemeluk agama hindu juga biasa menggunakan akar, kulit batang dan buahnya untuk obat-obatan. Oleh karena itu peneliti tertarik untuk menggunakan data pohon *Gmelina Arborea Robx* di BTl Trans-Wanakasita Jambi (Lampiran 1) dengan diameter pohon (cm) sebagai variabel prediktor  $(X)$  dan volume pohon  $(m^3)$  sebagai variabel respon (Y). IR-Perpustaan Universita Airoga<br>
18 dina mindika temperatuan Universitas Airoga<br>
18 dina bandhaga Lapora Contexto, kano, alat musik dan ban-ban-<br>
19 dina dina mindika Software North same Statistik tumuk mengembanga dan ke

### **IV. METODE PENELITIAN**

Penelitian yang diajukan terdiri atas dua kegiatan utama yaitu yang pertama membuat algoritma untuk estimasi robust LMS dan LTS berdasarkan estimator polynomiallokal yang terboboti fungsi kernel dan yang kedua mengimplementasikan algoritma program \_tersebut ke da1am *Software* Statistika R dalam menu Bahasa Indonesia, kemudian me1anjutkan dengan menguji coba program tersebut pada data simulasi dan data real di laboratorium TPP. Langkah-1angkah yang harus dilakukan dalam kegiatan tersebut adalah sebagai berikut :

- 1. membuat algoritma program untuk Robust LTS dan LMS
- 2. mendefinisikan fungsi-fungsi R terkait.
- 3. menggabungkan fungsi dalam satu skrip program
- 4. menguji coba program dengan data simulasi dan data real
- 5. menghubungkan program tersebut dengan suatu interface grafis (RGUI) dengan menambah program baru pada menu StatDemo.
- 6. menambah item sesuai kebutuhan dalam bahasa Indonesia.
- 7. mengemas program yang dihasilkan ke bentuk pustaka *(library)* yang mudah dipakai orang lain.

### V. HASIL DAN PEMBAHASAN

Pada penelitian tahun ke-2 ini, TPP membahas pemodelan regresi nonpammetrik dengan error lognormal pada kasus data yang terkontaminasi *outlier* 

Pada saat *outlier* terdeteksi maka tidak seharusnya dilakukan estimasi ulang dengan tidak mengikutsertakan data *outlier* tersebut sebelum dilakukan kajian dari mana sumber *outlier* terjadi. *Outlier* terjadi akibat banyak alasan dan setiap alasan membutuhkan perlakuan yang berbeda. Jika *outlier* timbul karena kesalahan pencatatan atau proses pengukuran, maka membuang data jenis tersebut adalah penyelesaian yang disarankan. Tetapi jika *outlier* merupakan suatu pengamatan yang cukup valid, maka perilaku pengamatan ini harns dipelajari pengaruhnya terhadap model yang digunakan. Di sisi lain, adanya *outlier* yang terdeteksi sangat banyak jumlahnya mungkin merupakan petunjuk bahwa model yang dipilih belum cocok dengan data, sehiugga masih perlu diperbaiki. Dengan demikian, analisa yang diperlukan untuk menangani adanya *outlier* membutuhkan pemahaman tentang mengapa *outlier* tersebut muncul dan sekaligus pengetahuan khusus dalam hal apa data tersebut diambil dan kebutuhan proses untuk analisa selanjutnya. IR-Perpustakaan Universitas Aircrass<br> **Padu sant on the menghvisteristaka** at tidak scharactery distantian tan aisotop distant at aims and the menghvisted aircrassical at the mendiom Content restricted and in order to tra

### 5.1.1. Algoritma untuk menentukan nilai *bandwidth* optimal berdasarkan

### kriteria GCV

Secara rinci algoritma kriteria GCV untuk menentukan nilai *bandwidth*  optimal diuraikan sebagai berikut :

### Langkah 1.

Menginput data berpasangan  $\{x_i, y_i\}$  untuk  $i = 1, 2, ..., n$  dan mengurutkan data tersebut dari yang terkecil berdasarkan *Xi.* 

### Langkah 2.

Menentukan  $x_0 = x_a$ ;  $a = 2,3, ..., n-l$  yang berada pada range data.

### Langkah 3.

Menentukan orde polinomial lokal p untuk mengestimasi fungsi regresi *m(xi)* 

dengan estimator polinomial lokal yaitu  $\hat{m}(x_i) = \sum_{i=1}^{p} \beta_i (x_i - x_0)^j$ *j=O* 

### Langkah 4.

Mendefinisikan matriks y dan X sebagai berikut :

$$
\mathbf{y} = \begin{pmatrix} y_i \\ \vdots \\ y_n \end{pmatrix} \text{ dan } \mathbf{X} = \begin{pmatrix} 1 & (x_1 - x_0) & \cdots & (x_1 - x_0)^p \\ \vdots & \vdots & & \vdots \\ 1 & (x_n - x_0) & \cdots & (x_n - x_0)^p \end{pmatrix}
$$
(5.5)

### Langkah 5.

Menentukan nilai  $h(x_0)$ ,  $h(x_0) = (x_{a+b} - x_{a-b})/2$  (5.6)

dengan  $x_{a+b}$  adalah nilai x disekitar  $x_0$ 

 $b = 1, 2, ..., [(n-1)/2]$ 

dan menentukan nilai GCV untuk setiap h dengan langkah-langkah sebagai berikut:

1. Menghitung fungsi Kernel Gaussian

$$
K_{h(x_0)}(x_i - x_0) = \frac{1}{h(x_0)} \frac{1}{\sqrt{2\pi}} e^{-\frac{1}{2} \left( \frac{x_i - x_0}{h(x_0)} \right)^2}, \quad -\infty < (x_i - x_0) < \infty \tag{5.7}
$$

11. Mendapatkan nilai matriks W sesuai dengan persamaan berikut

$$
|\text{R-Pervstakéan Universitas Alangga}
$$
\n**Angkah 5.**\nMennutkan nilai *h*(x<sub>0</sub>), *h*(x<sub>0</sub>) = (x<sub>at</sub> + x<sub>at</sub>)/2

\ndengan x<sub>at</sub> adalah nilai *x* disektar x<sub>0</sub>

\nb = 1,2, ..., [(n-1)/2]

\ndan menentukan nilai GCV untuk setiap *h* dengan langkah-langkah sebagai berikut:

\ni. Menghitung fungsi Kemel Gaussian

\n
$$
K_{h(x_0)}(x_t - x_0) = \frac{1}{h(x_0)} \frac{1}{\sqrt{2\pi}} e^{-\frac{1}{2} \left(\frac{x_0 - x_0}{h(x_0)}\right)^2}, -\infty < (x_t - x_0) < \infty
$$
 (5.7)

\nii. Mendapatkan nilai matrix W sesuai dengan persamaan berikut

\n
$$
W = \begin{pmatrix} K_h(x_1 - x_0) & 0 & \cdots & 0 \\ 0 & K_h(x_2 - x_0) & \cdots & 0 \\ \vdots & \vdots & \ddots & \vdots \\ 0 & 0 & \cdots & K_h(x_n - x_0) \end{pmatrix}
$$
\niii. Menentukan matrix  $A(h(x_0))$  yang diyatakan sebagai

\n $A(h(x_0)) = X(X^T W X)^{-1} X^T W$ 

\niv. Mendapatkan nilai *MSE(h(x\_0)) = \frac{1}{n} \sum\_{i=1}^{n} (y\_i - m\_{h(x\_0)}(x\_i))^2 dengan mengubahnya ke dalam bentuk martriks*

\n
$$
MSE(h(x_0)) = n^{-1}(y - A(h(x_0)))^T
$$

\nv. Menghitung nilai GCV

\nGCV (h(x\_0)) = \frac{MSE(h(x\_0))}{[p^{-1}tr(1 - A(h(x\_0)))]^T}

\nLangkah 6.

\nMendapatkan nilai *h* optimal yang didapatkan dari nilai GCV yang minimal.

\n5.1.2. **Algoritma Estimator Robust LMS**

\nSecar mici algoritma estimator robust polinomial lokal LMS diuraikan sebagai berikut:

iii. Menentukan matriks 
$$
\mathbf{A}(h(x_0))
$$
 yang dinyatakan sebagai  

$$
\mathbf{A}(h(x_0)) = \mathbf{X} (\mathbf{X}^T \mathbf{W} \mathbf{X})^{-1} \mathbf{X}^T \mathbf{W}
$$
(5.9)

iv. Mendapatkan nilai 
$$
MSE(h(x_0)) = \frac{1}{n} \sum_{i=1}^{n} (y_i - \hat{m}_{h(x_0)}(x_i))^2
$$
 dengan

mengubahnya ke dalam bentuk matriks

$$
MSE(h(x_0)) = n^{-1}(\mathbf{y} - \mathbf{A}(h(x_0)) \mathbf{y})^{\mathrm{T}} (\mathbf{y} - \mathbf{A}(h(x_0)) \mathbf{y})
$$
(5.10)

v. Menghitung nilai GCV.

$$
GCV(h(x_0)) = \frac{MSE(h(x_0))}{[n^{-1}tr(1 - A(h(x_0)))]} \tag{5.11}
$$

### Langkah 6.

Mendapatkan nilai h optimal yang didapatkan dari nilai GCV yang minimal.

### 5.1.2. Algoritma Estimator Robust LMS

Secara rinci algoritma estimator robust polinomial lokal LMS diuraikan sebagai berikut :

### Langkab 1.

Mendefinisikan matriks y dan X sesuai dengan persamaan (5.5).

 $den$ 

$$
\text{gan} \quad S_{LMS} = c_{k,n} \left( 1 + \frac{5}{n-p} \right) \left( \hat{r}(\beta_{LMS}) \right) \tag{5.20}
$$

dengan konstanta *ck,n* diperoleh dari persamaan

$$
c_{k,n} = 1/\Phi^{-1}\left(\frac{k+n}{2n}\right)
$$
 (5.21)

### Langkah 11.

Menghitung nilai koefisien determinasi  $(R^2)$ , yang mengukur berapa besar varians variabel respon dapat dijelaskan oleh model regresi yang dibentuk.

$$
R^{2}_{\text{LMS}} = 1 - \frac{((y_{i} - \hat{m}_{\text{LMS}}(x_{i}))^{2})_{k,n}}{((y_{i} - \overline{y})^{2})_{k,n}}
$$

### 5.2.1. Estimator Robust LTS

Estimator LTS adalah metode estimasi kurva regresi yang meminimumkan kriteria:

$$
\hat{\beta}_{LTS} = \min_{\beta} \sum_{i=1}^{k} (r^2(\beta))_{i:n}
$$
 (5.22)

dengan  $r^2(\beta)_{\beta}$  adalah kuadrat *residual* ke-i yang diurutkan dari nilai paling kecil hingga paling besar  $(r^2)_{1,n} \leq ... \leq (r^2)_{n,n}$  dan  $r_i^2 = (y_i - \hat{m}_h(x_i))^2 K_h(x_i - x_0)$ , untuk *i*  $= 1, 2, \ldots, n$ . *k* adalah konstanta *trimming* yang memenuhi  $n/2 < k < n$ , menyatakan

ke-robust-an estimator LTS.

Nilai *k* sekaligus menunjukkan jumlah data yang digunakan untuk mengestimasi kurva regresi, dimana nilai *k* berada pada interval dan dapat dipilih untuk menghasilkan tingkat kerobust-an tinggi dan disebut nilai *breakdown*  yaitu IR-Perpustakaan Universitas Ailanga (S.20)<br>
dengan Konstantia  $c_{\lambda} = \frac{1}{2} \left( \Phi + \frac{5}{n-p} \right) \left( \hat{H}(\beta_{\text{tot}}) \right)$  (S.21)<br>
dengan Konstantia  $c_{\lambda} = 1/\Phi^{-1} \left( \frac{k+n}{2n} \right)$  (S.21)<br>
Lamgkab 11.<br>
Menghiting a Biti icoefinien

$$
\left[\frac{n}{2}\right] + 1 \le k \le \left[\frac{(n+(p+1)+1)}{2}\right], \text{ dengan } p \ge 1 \tag{5.23}
$$

Sedangkan untuk menghasilkan nilai *breakdown* menggunakan persamaan :

$$
\varepsilon_n^* = \frac{(n-k+1)}{n} \tag{5.24}
$$

Beberapa persyaratan dalam penentuan nilai k tersebut adalah :

12

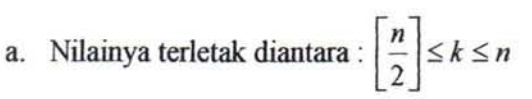

b. Nilai [x] adalah bilangan bulat terbesar yang lebih kecil atau sama dengan x.

**1998 - 2008 - 1999 - 1999 - 1999 - 1999 - 1999 - 1999 - 1999 - 1999 - 1999 - 1999 - 1999 - 1999 - 1999 - 1999 - 1999 - 1999 - 1999 - 1999 - 1999 - 1999 - 1999 - 1999 - 1999 - 1999 - 1999 - 1999 - 1999 - 1999 - 1999 - 1999** , .... ~ .. ,. .... " ....... \. .:=::;;..---

### 5.2.2. Algoritma Estimator Robust LTS

Proses perhitungan untuk mendapatkan hasil estimasi dari estimator robust LTS tidak mempunyai bentuk baku *(close-form),* sehingga didekati dengan suatu algoritma. Algoritma yang digunakan dalam penelitian ini disebut sebagai *basic resampling algorithm,* seperti pertama kali diperkenalkan Rousseeuw dan Leroy, (1987) dalam PROGRESS *(Program for Robust Regression)* dan diperbaiki kecepatan untuk perhitungan sampel berukuran besar oleh Rousseeuw dan Van Driessen, (1999) dalam FAST-LTS. Secara rinci algoritma estimator robust polinomial lokal LTS diuraikan sebagai berikut: **IR-Perustakaan Universitas Airlines**<br> **A.** Nilailiya terletak diantara :  $\left[\frac{n}{2}\right] \le k \le n$ <br> **B.** Nilai [x] adalah bilangan bulat terbesar yang lebih kecil atus sama dengan x.<br> **S.2.2.** Algoritan Aislamtor Robust LTS<br>
Pr

### Langkah 1.

Mendefinisikan matriks y dan X sesuai dengan persamaan (5.5).

### Langkah 2.

Mengambil sebanyak *m* subset berdasarkan kombinasi (p+ 1) dari *n.* 

$$
m = {n \choose p+1} = \frac{n!}{(p+1)!(n-p-1)!}
$$
 (5.25)

Langkah 3.

Menentukan  $x_{0c}$  yang berada pada range subset  $J_c$ ;  $c = 1, 2, ..., m$ .

### Langkah4.

Mendefinisikan matriks  $y_c$  dan  $X_c$  sesuai dengan persamaan (5.13)

### Langkah 5.

Memasukkan nilai *bandwidth* yang optimal ke dalam fungsi bobot W<sub>c</sub> untuk setiap subset  $J_c$ .

### Langkah 6.

Mendefinisikan nilai *k* yang berada pada interval untuk menghasilkan tingkat ke-robust-an tinggi, dalam penelitian ini digunakan

$$
\left[\frac{n}{2}\right] + 1 \le k \le \left[\frac{(n+(p+1)+1)}{2}\right] \tag{5.26}
$$

### **Langkah 7.**

Mengevaluasi model regresi yang menggunakan intersep melalui proses *adjustment* untuk setiap subset J*e* dengan langkab berikut :

iv. Menghitung  $\hat{\beta}_c$  untuk setiap subset  $J_c$  yang dinyatakan oleh

$$
\hat{\beta}_c = (\mathbf{X}_c^{\ \mathrm{T}} \mathbf{W}_c \mathbf{X}_c)^{-1} \mathbf{X}_c^{\ \mathrm{T}} \mathbf{W}_c \mathbf{y}_c \tag{5.27}
$$

v. Menghitung nilai t<sub>i</sub> untuk setiap subset J<sub>c</sub> tanpa menggunakan nilai estimasi intersep.

$$
t_i = y_i - \hat{y}_i
$$
  
=  $y_i - \hat{\beta}_1(x_i - x_0) - \dots - \hat{\beta}_p(x_i - x_0)^p$ , untuk  $i = 1, 2, ..., n$ 

vi. Mengurutkan nilai  $t_i$  dari kecil ke besar sebagai berikut

$$
t_1 \leq t_2 \leq \ldots \leq t_n
$$

- $iv.$  Membentuk kelas interval dari nilai-nilai  $t_i$  yang telah diurutkan yang masing-masing berisi *k* pengamatan sebingga diperoleh sebanyak *(n-k+* 1) kelas interval. IR-Perpustaka Ailanga<br>
IR-magnitum index Ailanga Penelitian intersity melalui proves<br>
Admension model regrest yang subset *J*, dengan langkah berikut:<br>
IV. Menghintang  $\hat{\beta}_i$  curtuk setiap subset *J*, dengan langkah ber
	- v. Menghitung nilai intersep baru  $\hat{\beta}_0 = \bar{t}$  yang diperoleh dari nilai ratarata kelas interval dengan jumlah kuadrat simpangan terkecil.

$$
\min \sum_{i=1}^{k} (t_i - \bar{t})^2
$$
 (5.28)

vii. Menyatakan estimasi kurva regresi dengan nilai intersep baru sehingga didapat model regresi

$$
\hat{y}_i = \hat{\beta}_0 + \hat{\beta}_1(x_i - x_0) + \dots + \hat{\beta}_p(x_i - x_0)^p
$$
\n(5.29)

### Langkah 8.

Menghitung fungsi tujuan (FT) untuk setiap subset J*e* yang dinyatakan sebagai

$$
FT_{LTS} = \sqrt{\frac{1}{k} \sum_{i=1}^{k} r^2 (\hat{\beta})_{i:n}}
$$
 (5.30)

dengan  $r(\hat{\beta})_i = y_i - \hat{y}_i$ 

 $r^2(\hat{\beta})_{i:n}$  adalah nilai kuadrat *residual* yang telah diurutkan untuk  $i = 1, 2, ..., n$ .

14

### Langkah 9.

Menentukan estimator LTS  $(\hat{\beta}_{\text{LTS}})$  berdasarkan nilai FT minimum untuk setiap subset  $J_c$ ;  $c = 1, 2, ..., m$ .

### Langkah 10.

Mengbitung nilai *preliminary scale estimate (SLTS),* yaitu nilai awal estimasi melalui persamaan berikut :

$$
s_{LTS} = d_{k,n} \sqrt{\frac{1}{k} \sum_{i=1}^{k} \left( r^2 (\hat{\beta}_{LTS}) \right)_{nn}} \tag{5.31}
$$

dengan konstanta *Ck,n* dan *dk,n* diperoleh dari persamaan berikut :

$$
c_{k,n} = 1/\Phi^{-1}\left(\frac{k+n}{2n}\right)
$$
  

$$
d_{k,n} = 1/\sqrt{1 - \frac{2n}{kc_{k,n}}\phi(1/c_{k,n})}
$$
 (5.32)

Langkab 11.

Menetapkan pengamatan yang tergolong *outlier* dengan analisa standarisasi residual, yaitu pengamatan yang memenuhi :

$$
\left| \frac{r(\hat{\beta}_{LTS})}{s_{LTS}} \right| > 2.5 \tag{5.33}
$$

Berdasarkan algoritma program yang telah dibuat, TPP mendefinisikan fungsifungsi R yang terkait dan menggabungkan fungsi tersebut dalam satu skrip program. Hal tersebut dilakukan di laboratorium TPP. Setelah berhasil menguji program R dengan data simulasi maupun data rii1, kemudian menghubungkan program tersebut dengan suatu *interface* grafis (RGUI) dengan program barn dengan menu StatDemo. Pada program menu StatDemo, data yang digunakan adalah data riil yaitu data Pohon *Gmelina Arborea Roxb* di areal HTI-Trans PT Wanakasita Nusantara Jambi. Cara menjalankan program tersebut adalah dari jendela R-Console, dipanggil terlebih dahulu library (StatDemo), setelah itu ketik StatDemo(), hasil dari *running* StatDemo seperti terlihat pada Gambar 1 berikut ini : IR-Perpustakaan Universitas Aires Aires Aires Aires Aires Aires Aires Aires Aires Aires Aires Aires (1976, 1976, 1976, 1976, 1976, 1976, 1976, 1976, 1976, 1976, 1976, 1976, 1976, 1976, 1976, 1976, 1976, 1976, 1976, 1976,

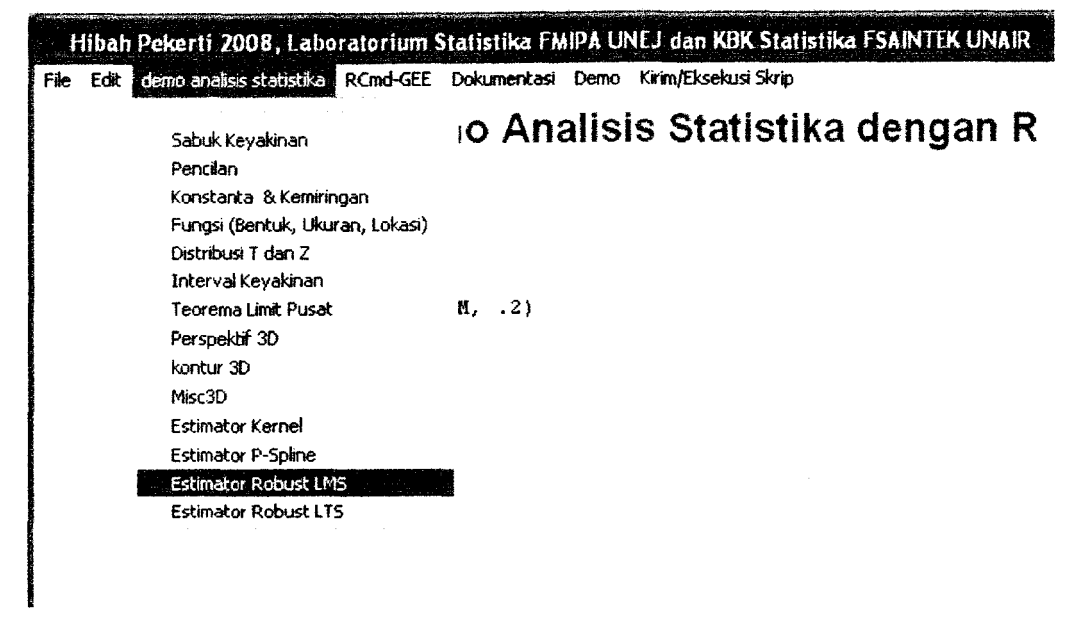

Gambar 1. Demo Analisis Statistika dengan R untuk Robust LMS

Dari jendela demo analisis statistika R seperti tampak pada Gambar 1, jika di klik menu demo analisis statistika kemudian di klik Estimator Robust LMS akan mendapatkan hasil sebagai berikut:

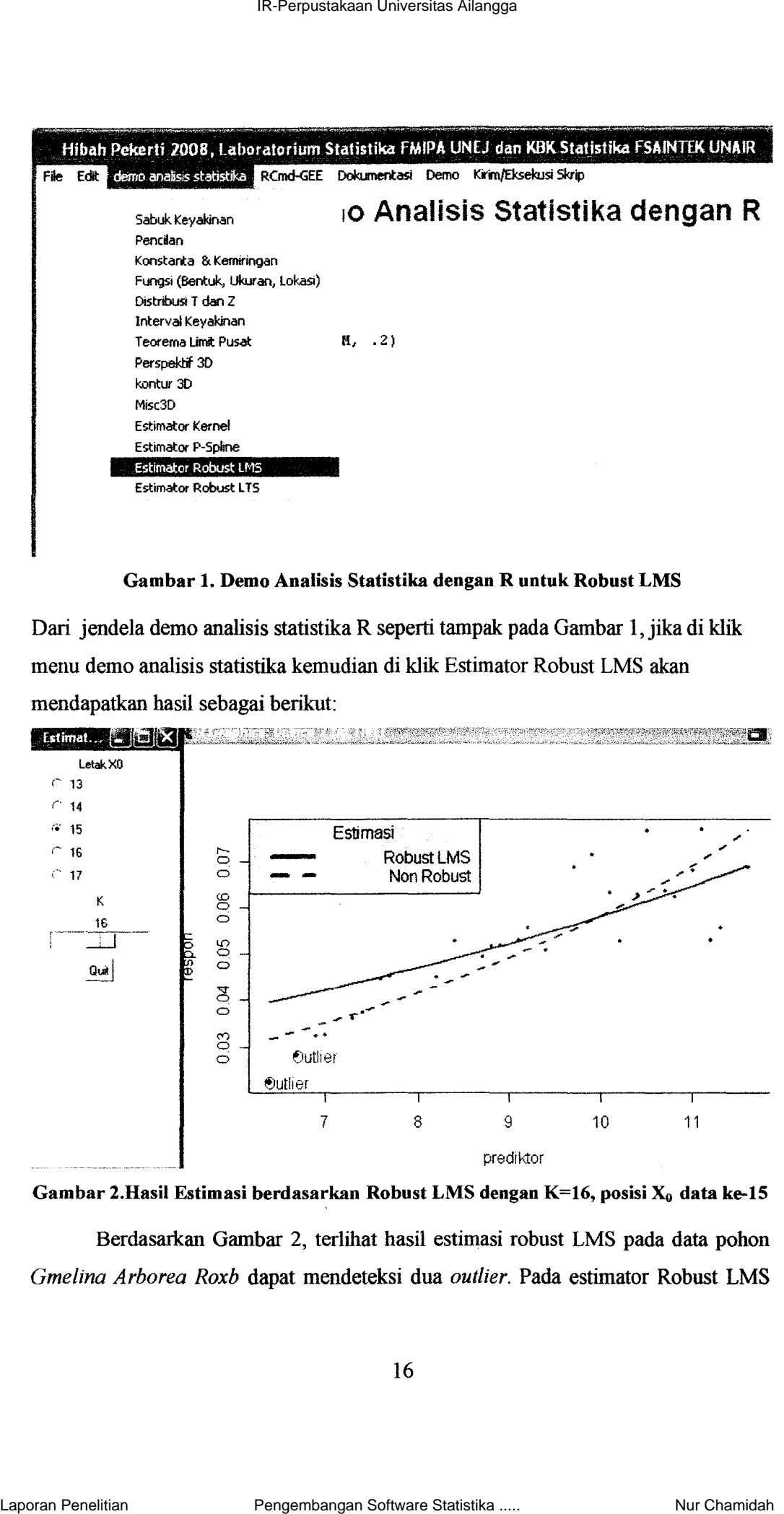

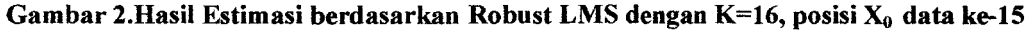

Berdasarkan Gambar 2, terlihat hasil estimasi robust LMS pada data pohon *Gmelina Arborea Roxb* dapat mendeteksi dua *outlier.* Pada estimator Robust LMS terlihat tidak terpengaruh adanya dua *outlier* tersebut jika dibandingkan dengan estimator yang bersifat nonrobust. Hasil estimasi model berdasarkan robust LMS dengan K=16 *bandwidth* optimal  $h = 2.6$  dan  $x_0 = 9.2$  yaitu :

$$
m(x) = exp(-2.927 + 0.107(x - 9.2))
$$
 (5.34)

dengan nilai MSE adalah 0,03l.

Jika scroll pada konstanta K digerakkan pada angka 15 Garnbar 2 akan berubah plot estimasinya seperti tampak pada Garnbar 3 berikut ini :

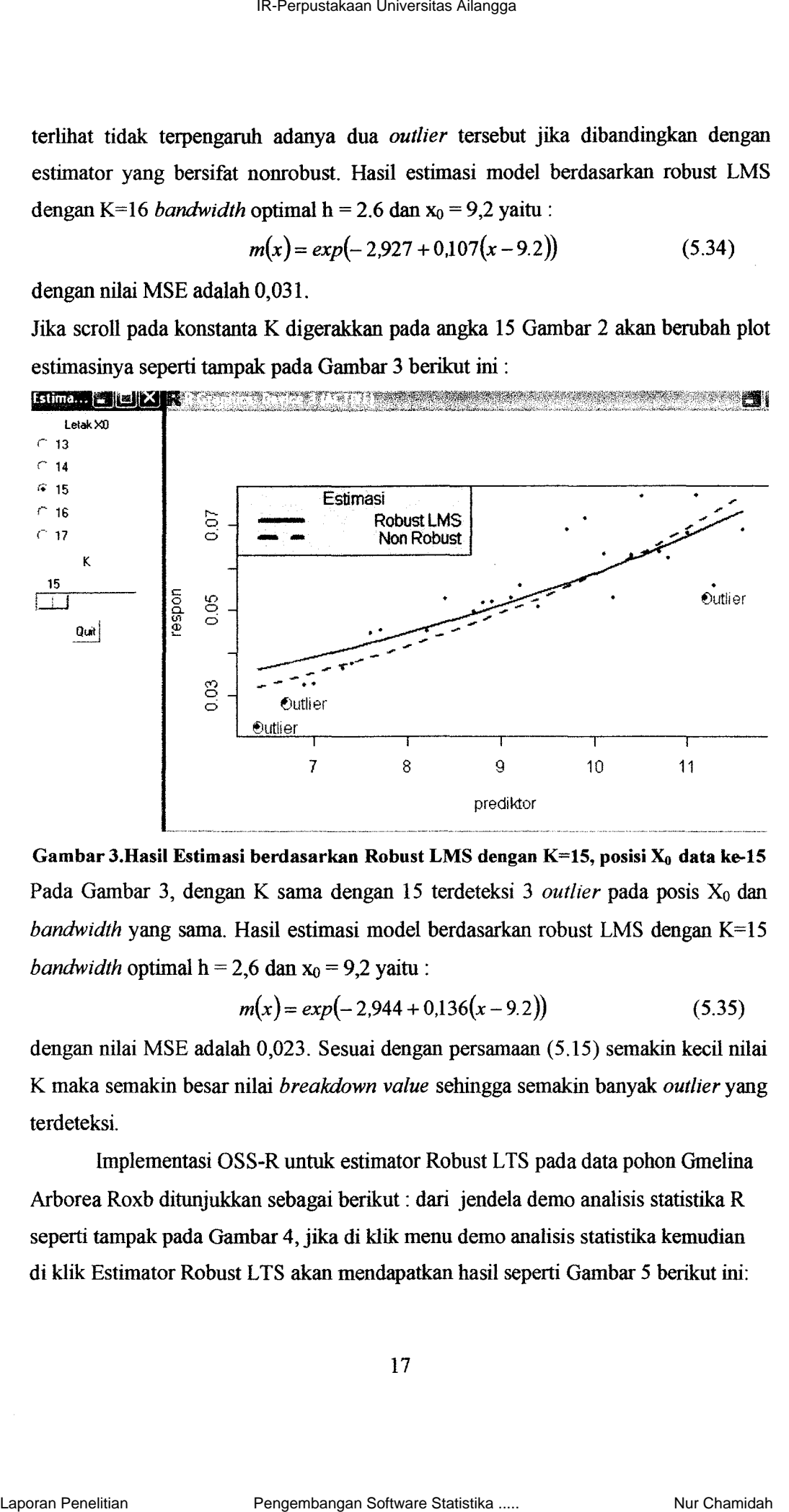

Gambar 3.Hasil Estimasi berdasarkan Robust LMS dengan K=15, posisi  $X_0$  data ke-15 Pada Gambar 3, dengan K sama dengan 15 terdeteksi 3 *outlier* pada posis X<sub>0</sub> dan *bandwidth* yang sama. Hasil estimasi model berdasarkan robust LMS dengan K=15 *bandwidth* optimal  $h = 2.6$  dan  $x_0 = 9.2$  yaitu :

$$
m(x) = exp(-2,944 + 0,136(x - 9.2))
$$
\n(5.35)

dengan nilai MSE adalah 0,023. Sesuai dengan persamaan (5.15) semakin kecil nilai K maka semakin besar nilai *breakdown value* sehingga semakin banyak *outlier* yang terdeteksi.

Implementasi OSS-R untuk estimator Robust LIS pada data pohon Gmelina Arborea Roxb ditunjukkan sebagai berikut : dari jendela demo analisis statistika R seperti tampak pada Gambar 4, jika di klik menu demo analisis statistika kemudian di klik Estimator Robust LTS akan mendapatkan hasil seperti Gambar 5 berikut ini:

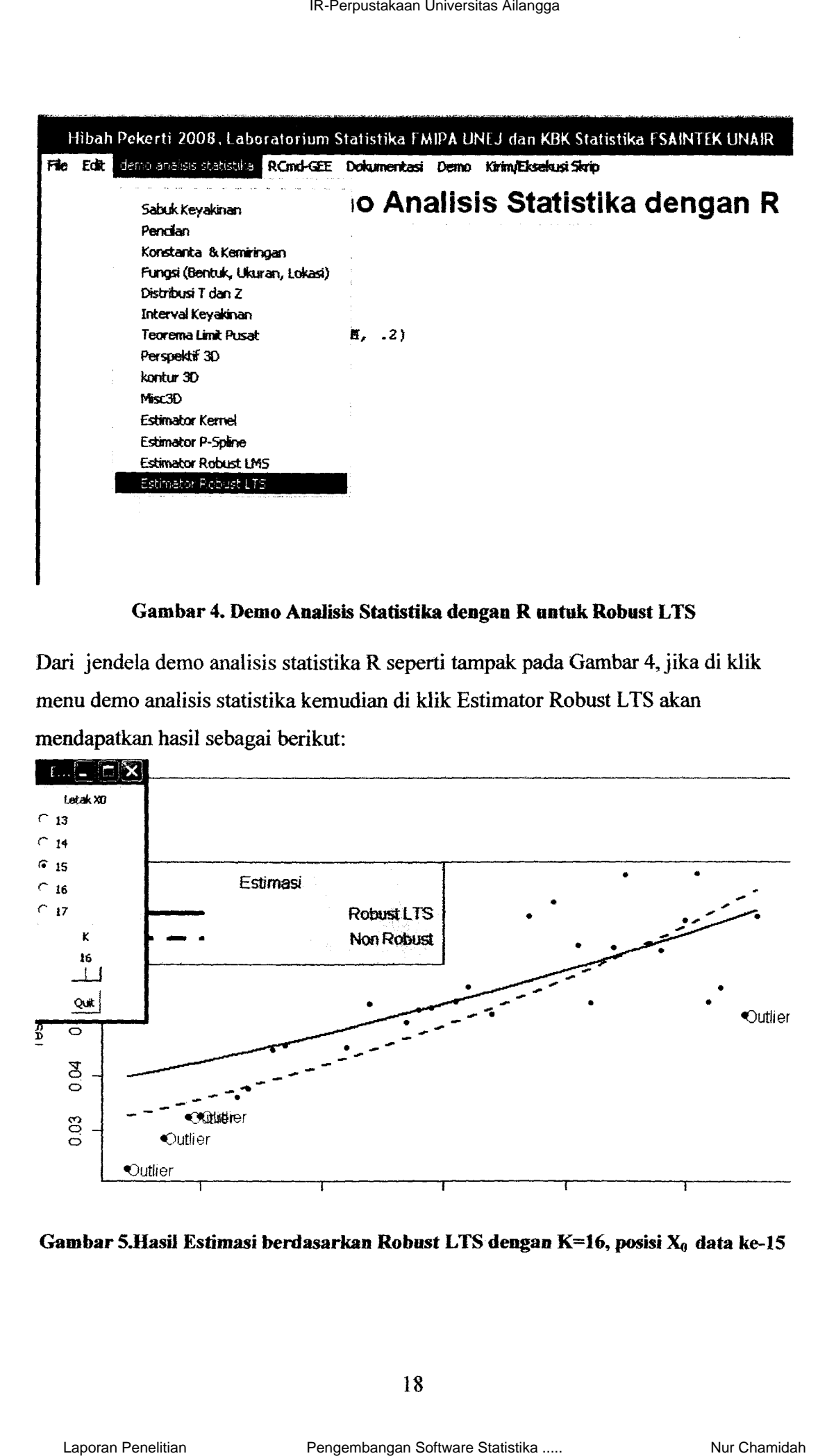

### Gambar 4. Demo Analisis Statistika dengan R untuk Robust LTS

Dari jendela demo analisis statistika R seperti tampak pada Gambar 4, jika di klik menu demo analisis statistika kemudian di klik Estimator Robust LTS akan mendapatkan hasil sebagai berikut:

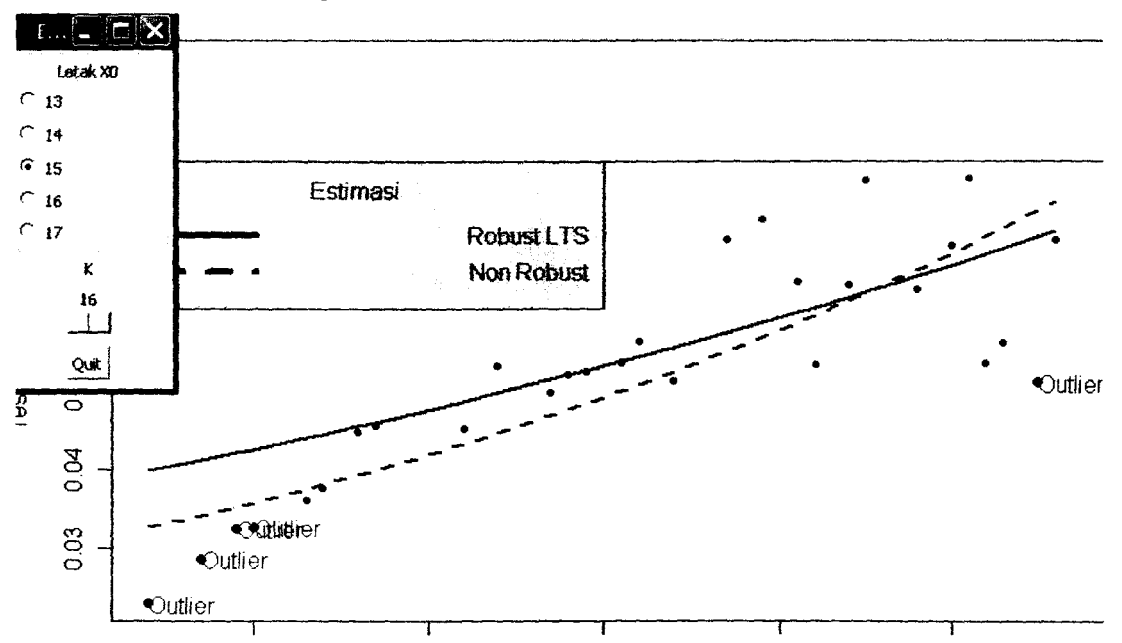

### Gambar 5.Hasil Estimasi berdasarkan Robust LTS dengan K=16, posisi  $X_0$  data ke-15

18

Berdasarkan Gambar 5, terlihat bahwa dengan estimator Robust LTS untuk data yang sarna yaitu data pohon *Gmelina Arborea Roxb* dapat mendeteksi 5 *outlier.* Hasil estimasi model berdasarlan estimator robust LTS dengan K=16 *bandwidth* optimal h  $= 2,6$  dan  $x_0 = 9,2$  yaitu :

$$
m(x) = exp(-2,907 + 0,113(x-9,2))
$$
\n(5.36)

dengan nilai MSE adalah 0,032

Apabila *scroll* pada konstanta K digerakkan pada angka 15 Gambar 5 akan berubah plot estimasinya seperti tarnpak pada Gambar 6 berikut ini :

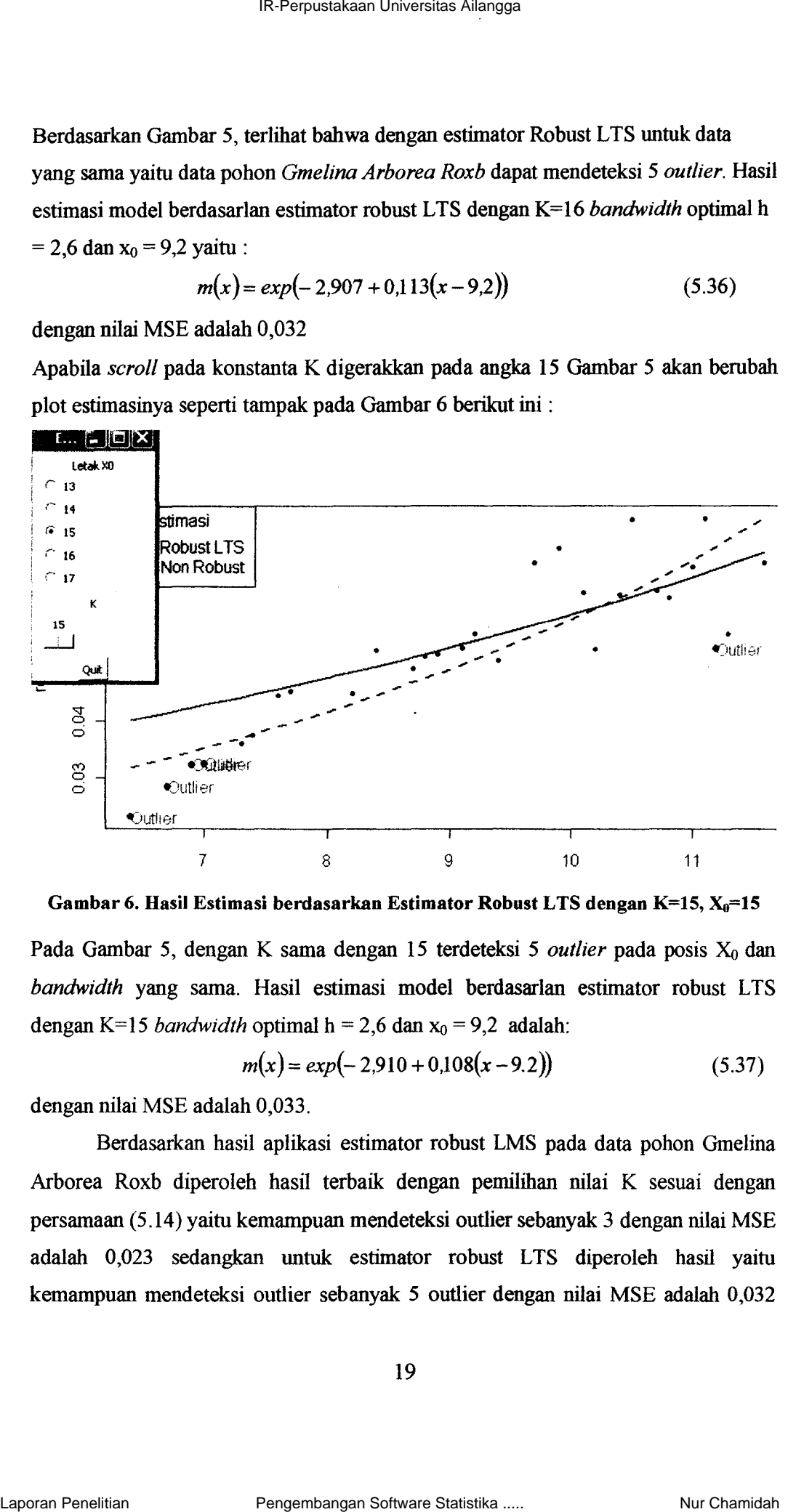

Gambar 6. Hasil Estimasi berdasarkan Estimator Robust LTS dengan *K=15,* Xo=15

Pada Gambar 5, dengan K sama dengan 15 terdeteksi 5 *outlier* pada posis X<sub>0</sub> dan bandwidth yang sama. Hasil estimasi model berdasarlan estimator robust LTS dengan K=15 *bandwidth* optimal  $h = 2.6$  dan  $x_0 = 9.2$  adalah:

$$
m(x) = exp(-2,910 + 0,108(x - 9.2))
$$
\n(5.37)

dengan nilai MSE adalah 0,033.

Berdasarkan hasil aplikasi estimator robust LMS pada data pohon Gmelina Arborea Roxb diperoleh hasil terbaik dengan pemilihan nilai K sesuai dengan persamaan (5.14) yaitu kemarnpuan mendeteksi outlier sebanyak 3 dengan nilai MSE adalah 0,023 sedangkan untuk estimator robust LTS diperoleh hasil yaitu kemampuan mendeteksi outlier sebanyak 5 outlier dengan nilai MSE adalah 0,032

dan LTS pada data pohon *Gmelina Arborea Roxb* menunjukkan bahwa metode robust LTS memiliki kemampuan mendeteksi *outlier* Iebih banyak dati pada metode robust LMS. Dari hasil pengujian asumsi error berdistribusi lognormal dengan uji Kolmogorov-Smimov diperoleh nilai *p-va/ue* adalah 0,746 sebingga disimpulkan bahwa error berdistribusi lognormal.

### VI. KESIMPULAN DAN SARAN

### 6.1 KesimpuIan

Pada penelitian tabun ke-2 ini menghasilkan peningkatan kemampuan TPP dalam hal pemrograman *Software* R yang berbasis OSS dengan menu Bahasa Indonesia yang terkait dengan pendeteksian outlier menggunakan metode robust LMS dan robust LTS berdasarkan estimator polinomial yang terboboti oleh fungsi kernel. Dari hasil implementasi OSS-R untuk pendeteksian outlier dengan metode robust LMS dan L TS pada data pohon *Gmelina Arborea Roxb* diperoleh hasil bahwa estimator robust LTS dapat mendeteksi lebih banyak outlier daripada estimator robust LMS. IR-Perpunstaka Universita Ailenge<br>
1R-Perpustakaan IR-Morea Route meunjukkaan balaya metodet<br>
1R-Peneliti Kamilika kaan pengemban mendeckaa oonler hekula balaya data pada metode<br>
1R-More peneliti Samanita Raporamia Conser

Secara keseIuruhan hasil penelitian pada tahun pertama dan kedua adalah telah dikembangkannya *Sofiware* Statistika R yang diimplementasikan pada pemodelan regresi nonparametrik dengan estimator kernel dan estimator spline yang terintegrasi dengan *interface* grafik (RGUI) dengan menu Bahasa Indonesia, dan demo analisis statistika dengan program R interaktif yang telah dihasilkan, sangat bermanfaat dalam pembelajaran untuk meningkatkan pemahaman mahasiswa khususnya terhadap teori pemodelan regresi nonparametrik dan pendeteksian *outlier* dalam data.

### 6.2 Saran

Hasil penelitian yang terkait dengan demo analisis statistika dengan program R dapat digunakan dalam pembelajaran yang bersifat interaktif seperti simulasi dan statistika matematika dengan melakukan modifikasi dari program R yang telah dihasilkan.

20

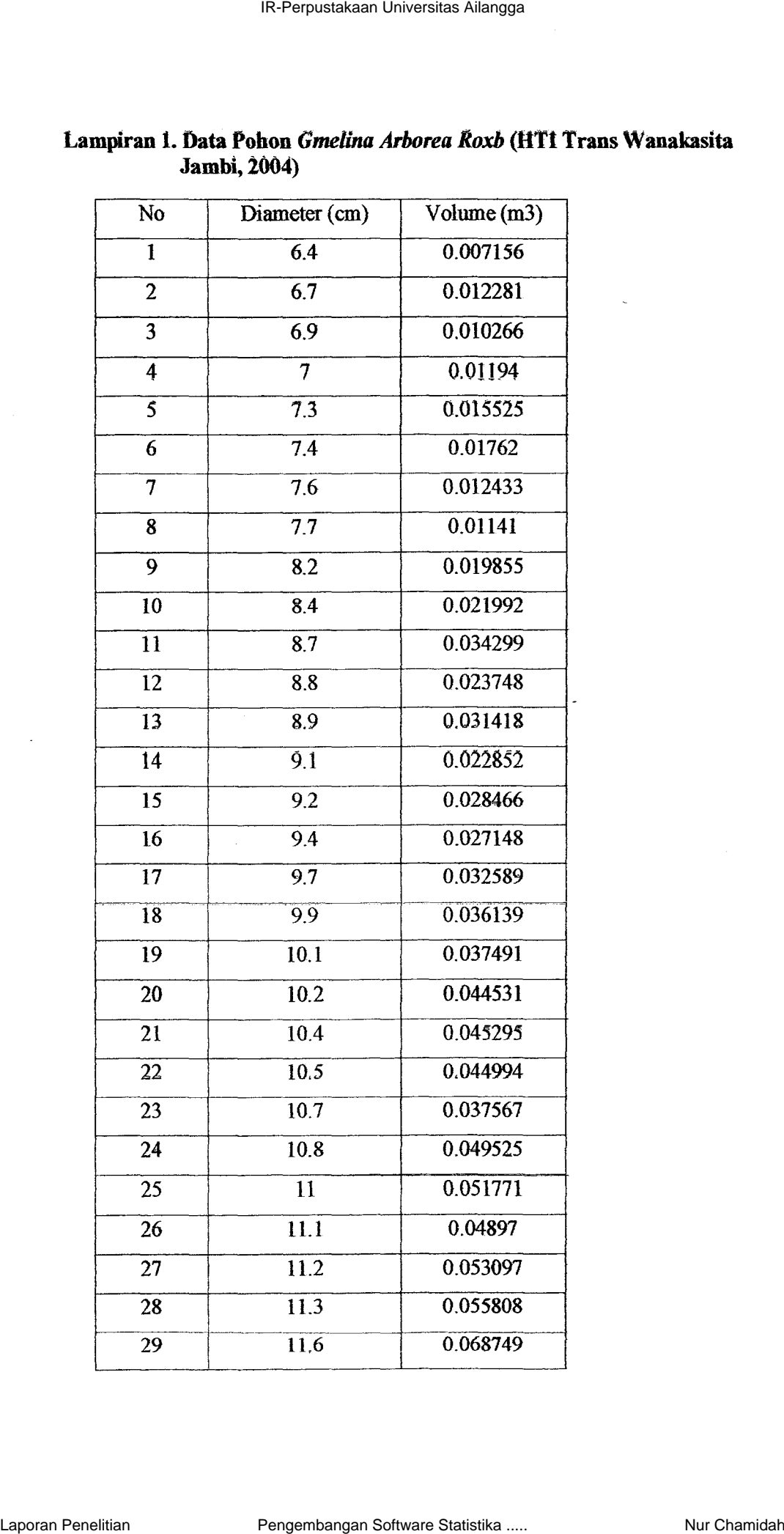

### **Lampiran 1. fiata Pohon** *Gmelina Arhorea Roxb* **(UTt Trans Wanakasita**  Jambi, 2004)

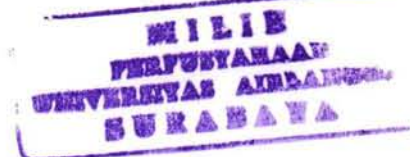

### **LAMPIRAN 2. Program Robust LMS**

```
inverse < -function(X,eps= 1e-006){ 
        X \leqas.matrix(X)Xsvd<-svd(X)
        diago<-Xsvd$d[Xsvd$d>eps 1 
        if(length(diago) = 1){Xplus<sub>as.matrix</sub>(Xsvd$v[,1])\% * %t(as.matrix(Xsvd$u[,1])/diago)}else
Xplus \leq -svd\V[, 1: length(diago)]% *%diag(1/diago)% *%t(Xsvd$u[, 1: length(diago)])
        } 
       retum(Xplus) 
} 
LMS<-function(data,h,m)
{ 
       z <- data [, 1]
       y <-data[,2]
        n <-length(y)
       \exp y \leq -\exp(y)p < -2M<-matrix(O,n,2) 
       M[,1] < -yM[,2] < -zcomr < -choose(n,p)myhat<-matrix(O,n,comr ) 
       mbeta<-matrix(O,l,comr) 
       vintersep<-rep(O,comr) 
       vft < -rep(0, comm)me<-matrix(0, n, comm)x0 < z[m]x<-matrix(O,n,p) 
       for(i in 1:n)?
               for(j in 1:p)\{x[i_3] < (z[i]-x0) (j-1)
               } 
       } 
       datax<-matrix(O,n,l) 
       datax[,1] < -x[,2]kh1<-(1/sqrt(2 * pi)) * exp(-(((z - x0)/h)^2)/2)
       w1 <- diag(1, n, n) * (kh1/h)
       sn < (x) \%*%wl%*%x
       tn < t(x)\% * \% w1\% * \% vbeta \leq solve(sn)%*%tn
       ytopi<-x%*%beta
       \expytopi<-\exp(ytopi)
      bb < (n/2)+1IR-Perpustakaan Universitas Ailangga Laporan Penelitian Pengembangan Software Statistika ..... Nur Chamidah
```

```
ba < (n+p+1)/2y<0cat("interval k:",bb,"\leq k \leq",ba,"\n")
        k<-as.numeric(readline("pilih nilai k: ") 
        for(i in 1:(n=1))
                 for(j in (i+1):n)\{v \le v+1if((v%%20)==0)cat("iterasi ke-",v,"\n")
                                             xy < M[c(i,j)]y 1 <-as. vector(xy[,-2])
                                             z1 <-as.vector(xy[,-1])
                                             x1 <- matrix(0,p,p)
                                             for(i in 1:p){ for(j in 1:p){
                                                      x1[i,j] < (z1[i]-x0) (j-1) } }
                                             kh<-(1/sqrt(2*pi))*exp(-(((z1-x0)/h)^2)/2)
                                             w \leq-diag(1, p, p)<sup>*</sup>(kh/h)f<-t(x1)%*%w%*%xl
                                             ap<-inverse(f,eps=1e-006)at <- ap%*%t(x1)%*%w%*%y1
                                             as\leq-matrix(at[2])
                                             yest<-datax%*%as 
                                             ti < (y-yest)t_i < as vector(t_i)
                                             a \leq-matrix(sort(ti),n, 1)
                                             bv < (n-k+1)/nab \leq-matrix(rep(0,n-k+1),n-k+1,1)
                                             for(i in 1:(n-k+1)){
                                                      ab[i] < (a[i+k-1,1]-a[i]) }
                                             abmin -min(ab[1:(n-k+1),1])
                                             for(i in 1:(n-k+1)){
                                   if(ab[i]=abmin){ intersep<-0.5*(a[i]+a[i+k-1,1])
                                    yhat < -yest + matrix(rep(0.5*(a[i]+a[i+k-1,1]),n), n, 1)minft < vft[1]e < (y-yhat)g < e^2r <-sort(g) } }
                                             ft < -sqrt(r[k])dl \leq (n+k)/(2*n)ckn<-l/qnorm(dl) 
                                             \text{sstar} < -\text{ckn*}(1+(5/(n-p)))^* \text{ft}.for(i in 1:n){
                                                      e[i,1] < -e[i,1]/sstar }
                                             myhat[ y] < yhatvintersep[v] < intersep
                                             mbeta[y] <-as
                                             vft[v]<-ft 
                                             me[y] < -eJ 
                          for(g \in i\mathbb{R}) if \{ \infty\} if \{ \infty\} if \{ \infty\} . \{ \infty\}IR-Perpustaan Universite Ailangga<br>
versi (metric)<br>
versi minites Airangga Laporan Perpustakaan Software Statistika ...<br>
(metric)<br>
In a function Perpustation Perpustation Perpustation Perpustation Perpustation<br>
IR-Perpus
```
mn<-g }} ftakhir<-minft yhatakhir<-as. vector( myhat[,mn]) err<-(y-yhatakhir)  $mse\le$ -sum( $err*err/n$ ) cat("'\n Nilai Mean Square Error (MSE) = ", format(mse), " $\ln$ ") cai("'un Nilai Fungsi Tujuan (FT)minimum - ", format(flakhir),"'\n") expyhatakhir<-exp(yhatakhir) intersepakhir<-vintersep[mn] betaakhir<-mbetai,mn ] print( intersepakhir) print(betaakhir) eakhir<-me[.mn]  $w$ i<-rep $(1,n)$ estdr<-abs(eakhir) for(i in 1:n){if(estdr[i]>-2.5) wi[i]<-0 }  $M \le$ -cbind $(w, y, z)$ mout <- as.matrix( $M[M, 1] = 0, j$ )  $mreg < M[M[, 1] = 1,$  $if(ncol(mout)=1)$ { outy<-mout[2,]  $outz < -mouth[3,]$ } else  $\{outy \leq as$  vector(mout[,2])  $outz \le -as$ , vector(mout[,3])  $regy \leq -as$ . vector(mreg[,2]) expregy<-exp(regy ) regz<-as.vector(mreg[,3]) outy  $1 < -a$ s. vector(mout[,2])  $expow \leq exp(outy1)$ print( mout) print(inreg) win.graph() plot(z,expyhatakhir,type="l",col="blue",lwd=2,xlim=c(min(z),max(z)+0.1),ylim=c(<br>min(expy),max(expy)),ylab="respon",xlab="prediktor") par(new=T) plot( $\text{regz}, \text{expregy}, \text{type="p",}\text{pch=20}, \text{coi="blue",}\text{xlim=c}(\text{min}(z),\text{max}(z)+0.1),\text{ylim=c}(\text{min}(z),\text{max}(z))$  $min(exp)$ , $max(exp)$ ), $y$ lab="respon", $x$ lab="prediktor") par(new=T) plot(outz,expouty,type="p",pch=19,lty=20,ool="red",xlim=c(min(z),max(z)+O.l),yli m-c(min(expy),max(expy)),ylab-"respon",xlab-"prediktor")  $out1 < -outz+0.2$ text(out1,expouty,"Outlier",col="red") lines(z,expytopi,lty=2,lwd=2,col="blue",xlim=c(min(z),max(z)+0.1),ylim=c(min(exp y ),max( expy) ),y lab="respon" ,xlab="prediktor") IR-Perpustakaan Universitas Ailangga<br>
IRakhiv--min tur-sit  $\frac{1}{2}$ <br>
18. (akkai) --min tur-sit  $\frac{1}{2}$ <br>
cart "as Valia Menalitian Pengembangan Software Statistika .... (accordinate)<br>
cart "as Valia Menality" complexima

temp <- legend("topieft", legend = c(" ", " "),text.width = strwidth("Non Robust"),  $ity = 1:2$ ,  $xjust = 1$ ,  $yjust = 1$ ,  $col="blue"$ ,  $iwd=4$ ,  $bg="green"$ ,  $title="Estimasi"$ ) text(temp\$rect\$left + temp\$rect\$w, temp\$text\$y,c("Robust LMS", "Non Robust"),  $pos=2$ }

### LAMPIRAN 3. **Program Robust** LTS

```
inverse-function(X,eps=1e-006)
    { 
             X <- as. matrix(X)
            Xsvd<-svd(X) 
             diago<-Xsvd$d[Xsvd$d>eps] if(length(diago)==1)
             {X_{\text{D}}|_{\text{us}}< -a}s.matrix(Xsvd$v[,1])%*%t(as.matrix(Xsvd$u[,1])/diago)}
   else {Xplus<svd$v[,1:length(diago)]%*%diag(1/diago)%*%t(Xsvd$u[,1:length
           (diaqo)} \text{return}(Xplus)}
   LTS<-function(data,h,m)
    { 
             z <-data[, 1]
            y <-data[,2]
             n<-length(y) 
             \exp\exp\exp\exp\expp< -2M <- matrix(0, n, 2)M[, 1] <- y
             M[,2]<-z 
             comr<-choose(n,p) 
             myhat<-matrix(O,n,comr) 
             mbeta<-matrix(O,l,comr) 
             vintersep<-rep(0,comr)vft < rep(0,comr)me<-matrix(O,n,comr ) 
             xO<-z[m] 
             x \le-matrix(0, n, p)for(i in 1:n){ for(j in 1:p){x[i,j] < (z[i]-x0)(j-1)datax <- matrix(0,n,1)
             datax[,1] <-x[,2]
             kh 1 < (1/sqrt(2 * pi)) * exp( -(((z - x0)/h)^2/2)
             w1 <- diag(1, n, n) * (kh1/h)
             sn < -t(x)\% * \% w1\% * \% xtn<-t(x)%*%w1%*%y
             beta \leq- solve(\text{sn})\%*%tn
             ytopi<-x%*%beta
             exp(ytopi)bb < (n/2)+1ba < (n+p+1)/2v < -0cat("interval k:",bb,"\leq k \leq",ba,"\n")
             k <- as.numeric(readline("pilih nilai k: "))
             for(i in 1:(n-1)) for(j in (i+1):n){v<-v+1
                                                                                      } 
                                         if((v%%20) = 0)cat("iterasi ke-",v,"\n")
                                                 xy \leq M[c(i,j)]y 1 <-as. vector(xy[,-2])
                                                                                               } 
IR-Perancolae Laporation (1)<br>
IR-AMPIKAN 3. Program Rebust LTS<br>
inverse-Sunction(X-py=10-006)<br>
X-set and TV(X)<br>
X_{\text{SDE}} = \text{VAVGK}^2(X_{\text{SDE}}(X_{\text{SDE}}(X_{\text{SDE}}(X_{\text{BDE}}(X_{\text{BDE}}(X_{\text{BDE}}(X_{\text{BDE}}(X_{\text{BDE}}(X_{\text{BDE}}(X_{\text{BDE}}
```

```
z1 <-as. vector(xy[,-1])
                                            xOI<-zI[2] 
                                            x1 <- matrix(0,p,p)
                                            for(i in 1:p)\{ for(j in 1:p)\{x1[i,j] < (z1[i]-x01)<sup>(j-1)</sup>}
                                            kh<-(1/sqrt(2 * pi)) * exp(-(((z1 - x01)/h)^2)/2)
                                            w < -diag(1, p, p) * (kh/h)f<-t(xt )%*%w%*%xl 
                                            ap\le-inverse(f,eps=1e-006)at <- ap %*% (t(x1) %*% w%*%y1)
                                            as\le-matrix(at[2])
                                            yest<-datax%*%as
                                            ti < (y-yest)ti<-as. vector(ti)
                                            a \le-matrix(sort(ti),n, 1)
                                            bv < (n-k+1)/ntbar < -matrix(rep(0, n-k+1), n-k+1, 1)Q -matrix(rep(0,n-k+1),n-k+1,1)
                                            \text{tbar}[1,1] < -\text{mean}(a[1:k], 1)for(j in 1:n)\{Q[1,1] \leq Q[1,1] + (a[j,1] \cdot \text{tbar}[1,1]) \geq \}for(i in 2:(n-k+1)){tbar[i,1]<-(k*tbar[i-1,1]-a[i-1,1]+a[i+k-1,1])/k
   Q[i,1] < Q[i-1,1] - (a[i-1,1])^2 + (a[i+k-1,1])^2 - k^*(tbar[i,1])^2 + k^*(tbar[i-1,1])^2 }
   qmin<-min(Q[1:(n-k+1),1])
                   for(i in 1:(n-k+1)){if(Q[i,1]=qmin){intersep<-tbar(i,1]
                   yhat < -yest + matrix(rep(tbar[i, 1], n), n, 1)e < (y - y)hat
                   g < -e^{\Lambda}2r <-sort(g) } }
                   s <-sum(r[l:k])
                   ft < -sqrt(s/k)dl <- (n+k)/(2*n)ckn<1/qnorm(dl)dalam<-(2*n)/(k*ckn)d < -1/sqrt(1-(dalam*dnorm(1/ckn)))
                   sd < -d*ftfor(i in 1:n){e[i, 1]<-e[i, 1]/sd }
                   myhat[,v]<-yhat 
                   mbeta[x] < -asvintersep[v]<-intersep
                   vft[v]<-ft 
                   me[x] < -eminft<-vft[l] 
                   for(g in 2:v){ if(minft > vft[g]){minft <-vft[g] mn <- g }}
                   yhatakhir<-as.vector(myhat[,mn ]) 
                   err<-(y-yhatakhir) 
                   mse< -sum((err*err)/n)print(mse) 
IR-Perpustakaan Universitas Ailangga Laporan Penelitian Pengembangan Software Statistika ..... Nur Chamidah
```
cat("\n Nilai Fungsi Tujuan = ", format(ftakhir),"\n") expyhatakhir<-exp(yhatakhir) eakhir<-me[,mn]

 $\pi$  <-sort(eakhir<sup>^2</sup>)  $\text{atas} < \text{sum}(rr[1:k])$ ybar<-mean(y)  $yy < -sort((y - ybar)^2)$  $bawah < -sum(yv[1:k])$ error<-abs( eakhir) betaakhir<-mbeta[.mn] intersepakhir<-vintersep[mn] print(betaakhir ) print( intersepakhir) ftakhir<-minft  $w$ i $\le$ -rep $(1,n)$ stdr<-abs( eakhir) for(i in 1:n) $\{if(stat[i]>2.5) \text{ wi[i]}\leq 0\}$  $M <$ -cbind(wi,y,z) mout <- as.matrix( $M[M, 1] = 0,$ ])  $mreg < M[M].1]=1,$  $if( ncol(mout) == 1)$ {outy <- mout[2,]  $outz < -mouth[3]$ } else {outy<-as.vector(mout[,2]) outz<-as. vector(mout[,3])} regy<-as. veetor(mreg[,2]) expregy<-exp(regy) regz<-as. vector( mreg[,3]) outy  $1 < -a$ s. vector(mout[,2])  $expouty < exp(out)$ print(mout) print(mreg) plot(z,expyhatakhir,type="1",col="blue",lwd=2,xlim=c(min(z),max(z)+0.1),ylim=c( min(expy),max(expy)),ylab="respon",xlab="prediktor") par(new=T) plot(regz,expregy,type="p",pch=20,col="blue",xlim=c(min(z),max(z)+0.1),ylim=c( min(expy),max(expy)),ylab="respon",xlab="prediktor") par(new=T) plot(outz,expouty,type="p",pch=19,lty=20,col="red",xlim=c(min(z),max(z)+0.1),yli m=c(min(expy),max(expy)),ylab="respon",xlab="prediktor") out $1 <$ -outz $+0.2$ text(out1,expouty,"Outlier",col="red") lines(z,expytopi,lty=2,lwd=2,col="blue",xlim=c( $min(z)$ , $max(z)$ +0.1),ylim=c( $min(exp)$ y );max( expy) ),ylab="respon" ,xlab="prediktor") temp <- legend("topleft", legend = c(" ", " "),text.width = strwidth("Non Robust"),  $Ity = 1:2$ , xjust = 1, yjust = 1, col="blue",lwd=4,bg="grey",title = "Estimasi")  $text($ text(temp\$rect\$left + temp\$rect\$w, temp\$text\$y,c("Robust LTS", "Non Robust"),  $pos=2)$ } IR-Perantonic Interaction Air (1)<br>
cap-bankbin--exp(y)butakhir). The Penelitian Penelitian Penelitian Penelitian Penelitian Penelitian Penelitian Penelitian Penelitian Penelitian Penelitian Penelitian Software Statistika

### Lampiran 4. Program R untuk Demo Analisis Statistika R

```
StatDemo<-function(){
    require( teltk) 
    ju <-tktoplevel()teks <- tktext(ju,height=30) 
    tkwm.title(ju,''Hibah Pekerti 200S, Nur Chamidah(FSAlNTEK UNAlR) dan 1 Made 
    Tirta (FMIPA UNEJ)")
    fontTextLabel<-tkfont.create(family="sans",size=18,weight="bold")
    fontFixedWidth <- tkfont.create(fami1y=" courier" ,size= 18) 
    tkpack(kbl <- tklabel(ju,text="Demo Analisis Statistika dengan R" ,fg=''blue'', 
    font=fontTextlabel) ) 
    tkinsert(teks, "0.0", "\nrequire(Rgraphviz)\nset.seed(l23)\nV <-letters[1:10)\nM <-
    1:4\ng1 <- randomGraph(V, M, .2)\nplot(g1)")
IR-Perpustakaan Universites Adongs<br>
IR-mail Consider Statistika R<br>
Statistika R<br>
Statistika (Nederland)<br>
In \alpha-Statistical (Nederland)<br>
In the Considered Cambian Pelosi (1908, Nur Chamidah (FSAINTEK UNAIR) dan 1 Mode<br>
T
```

```
source('D:/Penelitian1/Hibah-Pekerti/StatDemo/R/Clt.r')
source('D:/Penelitian1/Hibah-Pekerti/StatDemo/R/SabukAnim.r')
source('D:/Penelitian1/Hibah-Pekerti/StatDemo/R/FsAnim.r')
source('D:/Penelitian1/Hibah-Pekerti/StatDemo/R/kontr.r')
source('D:/Penelitian1/Hibah-Pekerti/StatDemo/R/p3d.r')
source('D:/Penelitian1/Hibah-Pekerti/StatDemo/R/p3dg.r')
source('D:/Penelitian1/Hibah-Pekerti/StatDemo/R/Pencar Anim.r')
source('D:/Penelitian1/Hibah-Pekerti/StatDemo/R/ScatAnim.r')
source('D:/Penelitian1/Hibah-Pekerti/StatDemo/R/tik.r')
source('D:/Penelitian1/Hibah-Pekerti/StatDemo/R/tnorm.r')
source('D:/Penelitian1/Hibah-Pekerti/StatDemo/R/estimasi-kernel.R')
source('D:/Penelitian1/Hibah-Pekerti/StatDemo/R/pspline2.r')
source('D:/Penelitian1/Hibah-Pekerti/StatDemo/R/robustLTS')
source('D:/Penelitian1/Hibah-Pekerti/StatDemo/R/robustLMS')
```

```
buka.file\le-function(){
 file <- tclvalue(tkgetOpenFile()) 
 \text{chn} <- tkopen(file, "r")
 tkinsert(teks, "0.0", tclvalue(tkread(chn)))
 wfile << file \}simpan.file \leq function()file <- tclvalue(tkgetSaveFile( 
    initialfile=tclvalue(tkfile.tail(wfile)),
    initialdir = tclvalue(tkfile-dir(wfile)))if (!length(file)) return()
 \text{chn} < tkopen(file, "w")
 tkputs(chn, tclvalue(tkget(txt," 0.0", "end"))tkclose( chn) 
 wfile <<- file\}topMenu <- tkmenu(ju)
tkconfigure(ju,menu=topMenu)
```

```
Menul <- tkmenu(topMenu,tearoff=FALSE)
  tkadd(Menu1,"command",label="Buka Skrip",command=buka.file)
  tkadd(Menu1,"command",label="Simpan Skrip",command=function()
  tkgetSaveFile() ) 
  tkpack(teks) 
  tkadd(topMenu,"cascade",label="File",menu=Menul)
  hlp.txt <- function() library(RcmdrGEE)
   eval.txt <- function(){eval(parse(text=tclvalue(tkget(teks, "0.0", "end")))) }
   salin \leq function()\ellfocused <- tkfocus() 
        selection <- strsplit(tclvalue(tktag.ranges(focused, "sel")), " ")[[1]]
        if (is.na(selection[1])) return()
        textedt <- tclvalue(tkget(focused, selection[l], selection[2]» 
        tkclipboard. clear() 
        tkclipboard.append(textedt) } 
  hapus \leq-function(){
        focused <- tkfocus() 
        selection <- strsplit(tclvalue(tktag.ranges(focused, "sel")), " ")[[1]]
        if (is.na(selection[1])) return()
        tkdelete(focused, selection[l], selection[2]) 
  potong \leq function(){
        salin()
        hapus() \}tempel < - function(){
        focused \leq tkfocus()} 
        textedt <- tclvalue(.Tcl("selection get -selection CLIPBOARD"» 
        if (length(textedt) = 0) return()
        tkinsert(focused, "insert", textedt) } 
   Menu2 <- tkmenu(topMenu,tearoff=F ALSE) 
   tkadd(Menu2,"command",label="Salin",command=salin)
  tkadd(Menu2,"command",label="Tempel",command=tempel) 
  tkadd(Menu2,"command",label="Potong",command=potong)
  tkadd(Menu2,"command",label="Hapus" ,command=hapus) 
   tkadd(topMenu, "cascade" ,label="Edit" ,menu=Menu2) 
  rgl3d<-function(){require(misc3d)
  demo(teapot) 
  demo(shapes3d) } 
  miscGUl<-function(){ 
  require(PBSmodelling) 
   demo(runExamples) } 
  Menu3 <- tkmenu(topMenu,tearoff=TRUE)
  tkadd(Menu3,"command" ,label="Sabuk Keyakinan" ,command=SabukAnim) 
  tkadd(Menu3,"command"Jabel="Pencilan",command=scaterAnim) 
  tkadd(Menu3 ,"command" ,label="Konstanta & Kemiringan" ,command=PencarAnim) 
\label{eq:21} \begin{minipage}[t]{0.98\textwidth} \begin{tabular}{0.98\textwidth} \begin{tabular}{0.98\textwidth} \begin{tabular}{0.98\textwidth} \begin{tabular}{0.98\textwidth} \begin{tabular}{0.98\textwidth} \begin{tabular}{0.98\textwidth} \begin{tabular}{0.98\textwidth} \begin{tabular}{0.98\textwidth} \begin{tabular}{0.98\textwidth} \begin{tabular}{0.98\textwidth} \begin{tabular}{0.98\textwidth} \begin{tabular}{0.98\textwidth} \begin{tabular}{0.98\textwidth} \begin{tabular}{0.98\textwidth
```

```
tkadd(Menu3,"command",label="Fungsi (Bentuk, Ukuran, lokasi)",
   command=fungsiAnim) 
   tkadd(Menu3,"command",label="Distribusi T dan Z",command=tnonn) 
   tkadd(Menu3, "command" ,1abel="Interval Keyakinan",command=tik) 
   tkadd(Menu3, "command" ,1abel="Teorema Limit Pusat" ,command=tlp) 
   tkadd(Menu3, "command" ,1abel="Perspektlf 3D" ,command=p3d) 
   tkadd(Menu3,"command",label="kontur 3D",command=kontr)
   tkadd(Menu3,"command",label="Misc3D",command=rgl3d)
   tkadd(Menu3,"command",label="Estimator Kernel",command=KerGas)
   tkadd(Menu3, "command" ,1abel=''Estimator P-Spline" ,command=PSPLINE) 
   tkadd(Menu3, "command" ,1abel="Estimator Robust 
   LMS" ,command=ROBUSTLMS) 
   tkadd(Menu3, "command" ,1abel="Estimator Robust LTS",command=ROBUSTL TS) 
   tkadd(topMenu,"cascade",label="demo analisis statistika",menu=Menu3) 
   qccDemo <- function() {
      lihrary(qcc) 
      example( qcc) } 
   clustDemo<-function(){
      library(amap)
      example(hclust) }
   pcaDemo<-function(){
      require(amap)
      example(plot.acp) }
   ccaDemo<-function(){
      require( ade4) 
      example(cca)}
   discrimDemo<-function(){
      require( ade4) 
      example(discrimin) }
   edaDemo \leq function() {
      library(CoCoAn)
      example(CAIV.plot)geoRDemo <- function() {
      require(geoR)
      example(plot.geodata) }
   mapDemo \leq- function() {
      require(maptools) 
      example(plot.Map) } 
   rimageDemo < -function() {demo(image)}
   treeDemo \leq function() { require(maptree)
      par(mfrow=c(1,1))example( draw .tree) 
      example(draw.clust)}
   grapDemo<- function() { demo(graphics)} 
  glmDemo < - function() { example(glm)}
   geeDemo \leq function() { require(gee)
     example(gee) } 
\label{eq:2} \begin{array}{ll} \mbox{R-Perquasiary linear linear, Mearz} \\ \mbox{R-Adbl}(\text{Menn})^{-1}(\text{constant})^{-1} \text{R-Perquasiary linear, Mearz} \\ \mbox{R-Adbl}(\text{Menn})^{-1}(\text{constant})^{-1} \text{R-Perquasiary linear, covariantly operator} \\ \mbox{R-Adbl}(\text{Menn})^{-1}(\text{constant})^{-1} \text{R-Perquasiary linear, covariantly operator} \\ \mbox{R-Adbl}(\text{Menn})^{-1}(\text{constant})^{-1} \text{R-Perquasiary linear, covariantly operator} \\ \mbox{R-Adbl}(\text{Menn})^{-1
```

```
dinDemo<- function() { require( dynamicGraph) 
    example( dynamicGraph)} 
   dealDemo<- function() { #Bayesian Network
     require( deal) 
     par(mfrow=cl,1))
     demo(ksl) }
   tsDemo < - function() { require(stats)
     example(ts) }
   ismevDemo < - function() \{ library(ismev)
     demo( exchange rate) }
   Menu4 <- tkmenu(topMenu,tearoff=FALSE)
   tkadd(Menu4,"command" ,label="Demo-QCC" ,command=qccDemo) 
   tkadd(Menu4, "command",label="Demo-Kluster",command=dustDemo) 
   tkadd(Menu4,"command" ,1abel="Demo-Diskriminan" ,command=discrimDemo) 
   tkadd(Menu4,"command" ,1abel="Demo-CART",command=treeDemo) 
   tkadd(Menu4,"command",label="Demo-
   Pencitraan(Imaging)",command=rimageDemo)
   tkadd(Menu4, "command"jabel="Demo-GeoStat",command=geoRDemo) 
   tkadd(Menu4,"command" ,label="Demo-Grafik" ,command=grapDemo) 
   tkadd(Menu4,"command" ,label="Demo-GLM" ,command=glmDemo) 
   tkadd(Menu4, "command" ,label="Demo-GEE" ,command=geeDemo) 
   tkadd(Menu4,"command" ,1abel="Network",command=dea1Demo) 
   tkadd(Menu4, "command" ,label="Demo-Grafik Dinamik" ,command=dinDemo)
   tkadd(Menu4,"command",label="Demo Olah Peta",command=mapDemo)
   tkadd(Menu4,"command".label="MiscGUI",command=miscGUI)
   browsManual2 < -function() { \n  to moveURL(".../doc/RcomManSld.pdf") }browseManual4 <- function() { browseURL(".../doc/pancaran.pdf") }
  browseManual5 <- function() { browseURL(".../doc/StatDasSld.pdf")}
   Menu5 <- tkmenu(topMenu,tearoff=FALSE)
   tkadd(Menu5 ,"command" Jabel="Panduan (SlideEI)" ,command=browseManual2) 
   tkadd(Menu5,"command",label="Artikel Jurnal
   (BukuEl)",command=browseManual4)
   tkadd(Menu5,"command",label="Diktat-ANSAR 
   (SlideEl)",command=browseManual5) 
   tkadd(topMenu,"command",label="RCmd-GEE",command=blp.txt) 
   tkadd(topMenu,"cascade",label="Dokumentasi",menu=Menu5) 
   tkadd(topMenu,"cascade",label="Demo",menu=Menu4) 
   tkpack(kbl <- tklabel(ju,text="Stats-Lab FMlPA UNEJ (lMT)& KBK Statistika 
   FSaintek UNAIR (Nur Chamidah)" ,fg="darkred",
\label{eq:21} \begin{minipage}[t]{\hbox{R-18}}\begin{tabular}{0.99\textwidth{}} \hline & & & & & & & & & \\ \hline \textbf{0.09\textwidth{}}\begin{tabular}{0.99\textwidth{}} \hline & & & & & & \\ \hline \textbf{0.09\textwidth{}}\begin{tabular}{0.99\textwidth{}} \hline & & & & & \\ \hline \textbf{0.00\textwidth{}}\begin{tabular}{0.99\textwidth{}} \hline & & & & \\ \hline \textbf{0.00\textwidth{}}\begin{tabular}{0.99\textwidth{}} \hline & & & & \\ \hline \textbf{
```
font=fontFixedWidth) )

tkpack(kb <- tkbutton(ju,text="Keluar (Stop)", command=function() tkdestroy(ju))

tkadd(Menu1,"command",label="Keluar",command=function() tkdestroy(ju)) tkadd(topMenu,"command",label="KirimlEksekusi Skrip",command=eval.txt) tkfocus(ju) }

# **LAMPIRAN5** IAMPIRAN 5<br>SERTIFIKAT SEMINAR NASIONAL<br>Ailangga Pengembangan Software Statistika ...

### SERTIFIKAT SEMINAR NASIONAL

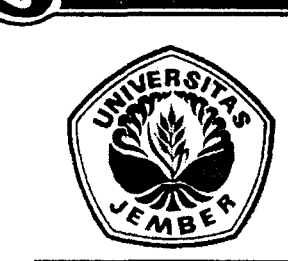

,...

131 592 357

usno. DEA. Ph.D

IR-Perpus**piral IVERSITA'S JEMBER** FAKULTAS MATEMATIKA DAN ILMU PENGETAHUAN ALAM JURUSAN MATEMATIKA

> **SERTIFIKAT** Nomor: 7/SEM.NAS/MAT/2009

Diberikan kepada: Nur Chamidah, S.Si., M.Si.

Dalam Seminar Nasional Matematika 2009 dengan Judul : Implementasi Open Source Software (OSS) R<sup>3</sup>Pada Model Regresi Nonparametrik Dengan Error Lognormal<sup>®</sup>Berdasarkan Estimator Robust Least Median Squares (LMS) pada tanggal 28 Pebruari 2009 di Jurusan Matematika FMIPA - UNEJ<br>... **IR-PERPUSTAN DEATHER STATISTIKA DAN ILAU PENGETAHUAN ALAM**<br> **IURUSAN MATEMATIKA**<br> **SERTIFIKAT**<br>
Software Statistika ...<br> *Nur Chamidah, S.Si., M.Si.*<br> **Australitäte**<br> **Companion Integral Penality and Ailant Ailant ...**<br>

" Jember, 28 Pebruari 2009 Ketua Panitia,

Ketua Panitia,<br>/ MM Mapul<br>Kosala Duridia Purpoma SSi MSi

Kosala Dwidja Purnomo, SSi, MSi NIP. 132206019

 $\ddotsc$ 

,''''''''

**gtazi fuzika za zilafigga** 

No. 11/SEMNAS/HIMATIKA-UA/LITBANG-E/XI/2008

Diberikan kepada

### **NUR CHAMIDAH**

Universitas Airlangga

Atas partisipasinya sebagai

### **PEMAKALAH**

Dengan Judul "Implementasi OSS Statistika R pada Model Regresi Nonparametrik dengan Error Lognormal Berdasarkan Estimator Robust *Least Trimmed Squares* (LTS)"

### **dalam SEMINAR NASIONAL Matematika dan Statistika 2008**

dengan tema "Peranan Matematika dan Statistika dalam Marketing Research dan Industri sebagai Motor Penggerak Roda Perekonomian Nasional"

*yang diselenggarakan oleh Himpunan Mahasiswa Departemen Matematika bekerja sama dengan Departemen Matematika Fakultas Sains dan Teknologi Universitas Airlangga* 

Surabaya, 20 Desember 2008

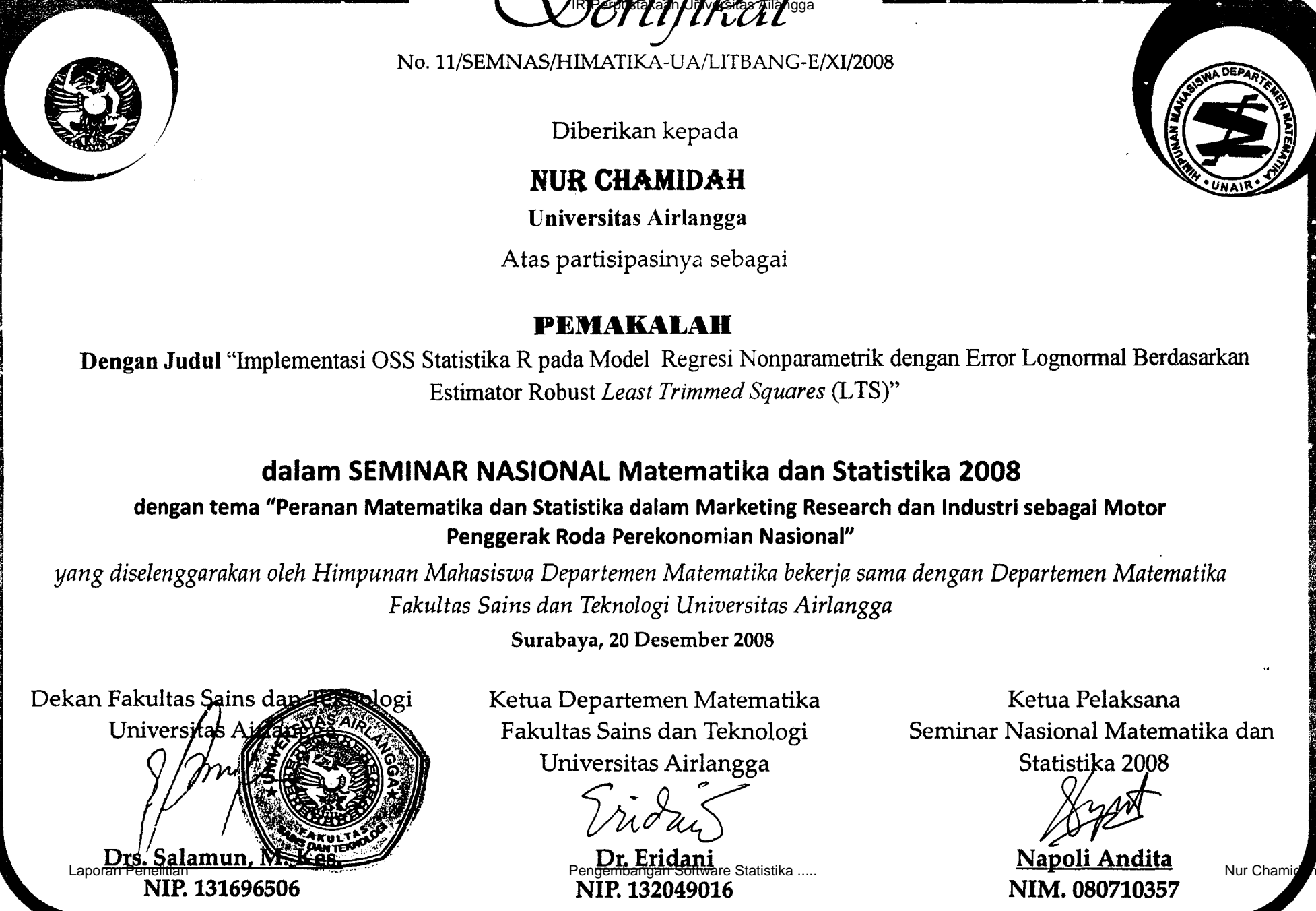

3

Ketua Departemen Matematika Fakultas Sains dan Teknologi Universitas Airlangga

 $m\delta u$ 

NIP. 132049016

Ketua Pelaksana Seminar Nasional Matematika dan

Statistika 2008

Napoli Andita NIM. 080710357

## **LAMPIRAN6**

## **DAFTAR PESERTA WORKSHOP DAN PELATlHAN OSS-R 2008**  IRAMPIRAN 6<br>
DAFTAR PESERTA WORKSHOP<br>
DAN PELATIHAN OSS-R 2008

### WORKSHOP DAN PELATlHAN ANALISIS DATA DENGAN OSS-R 2008

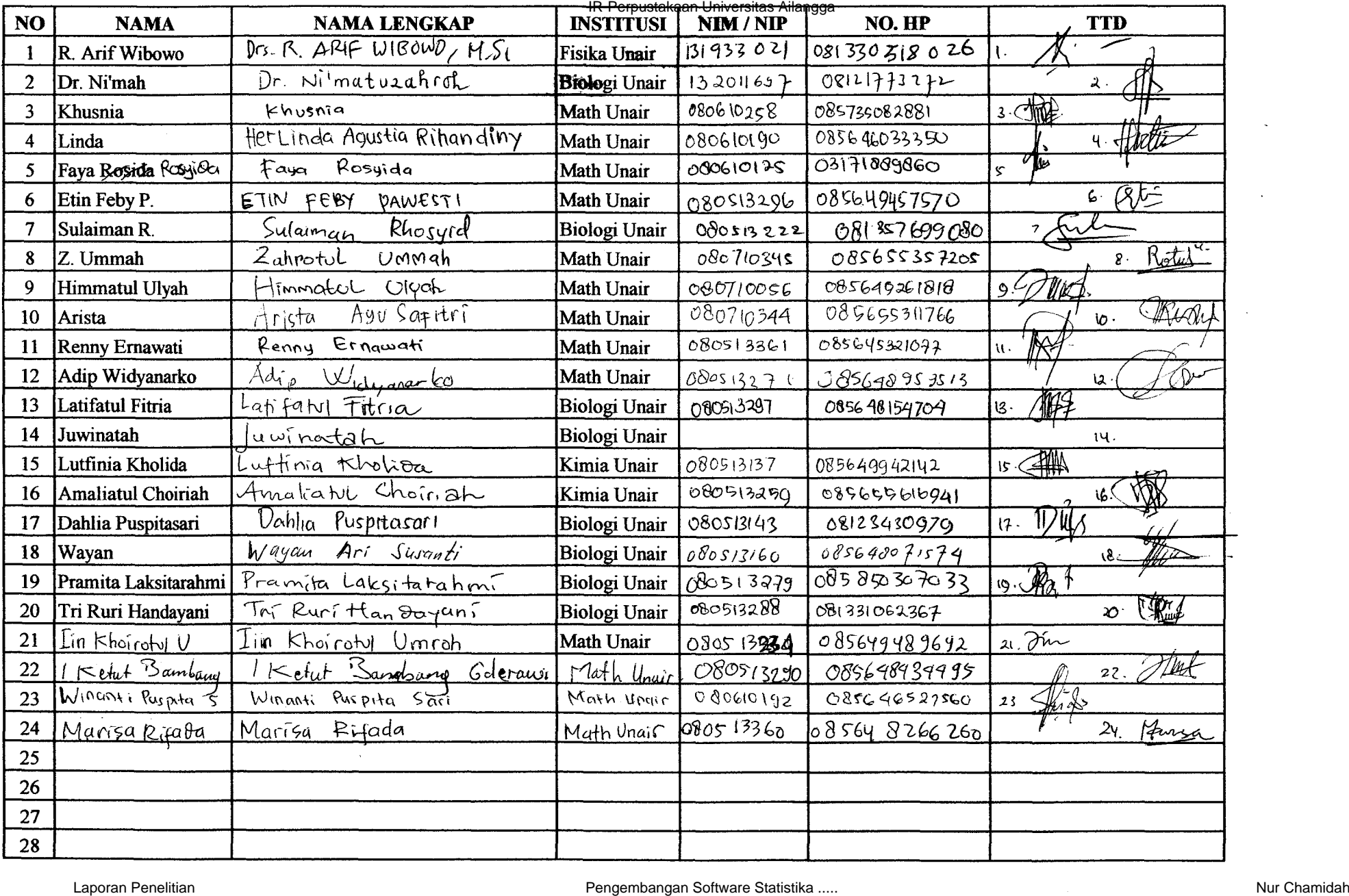